# Оглавление

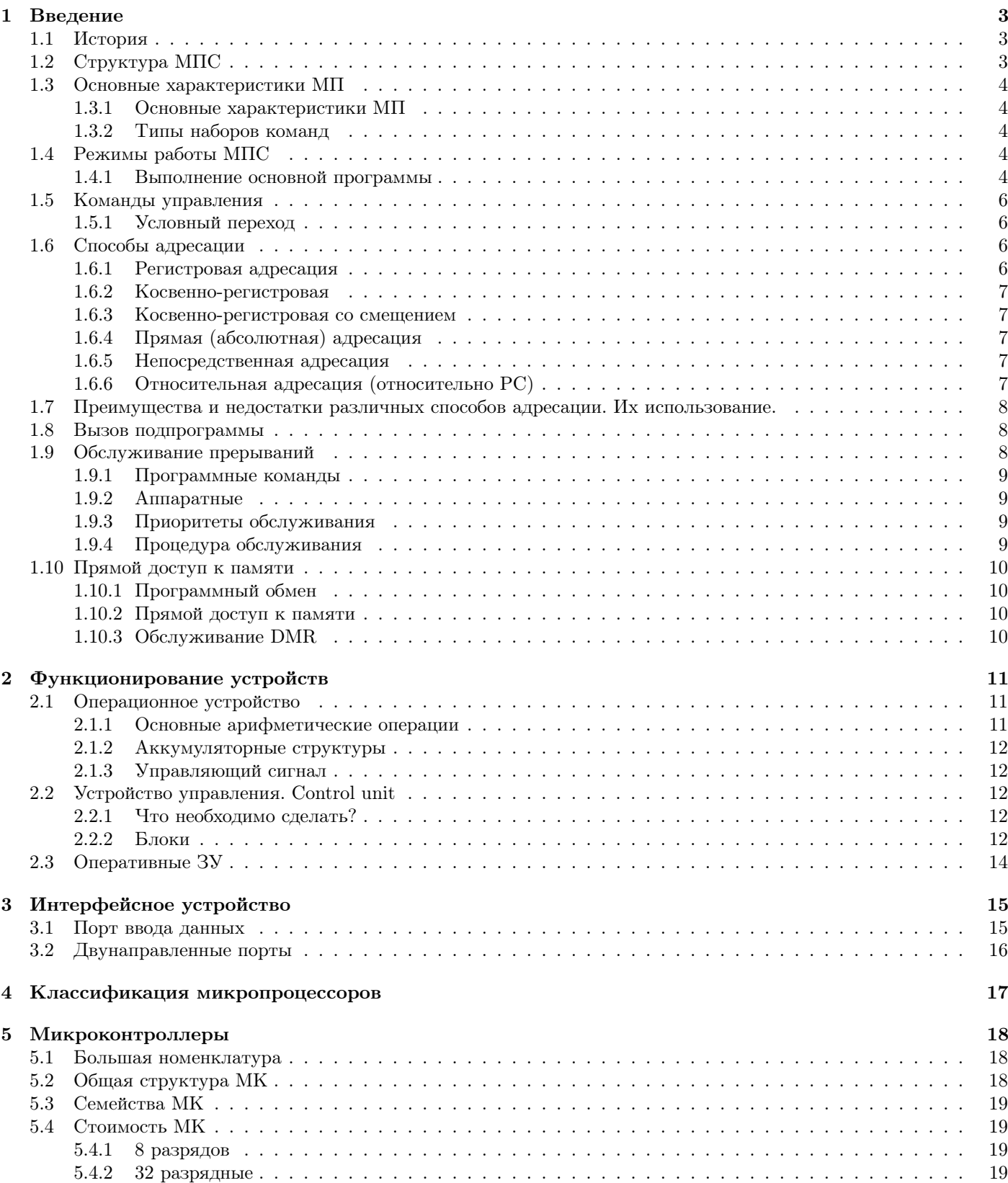

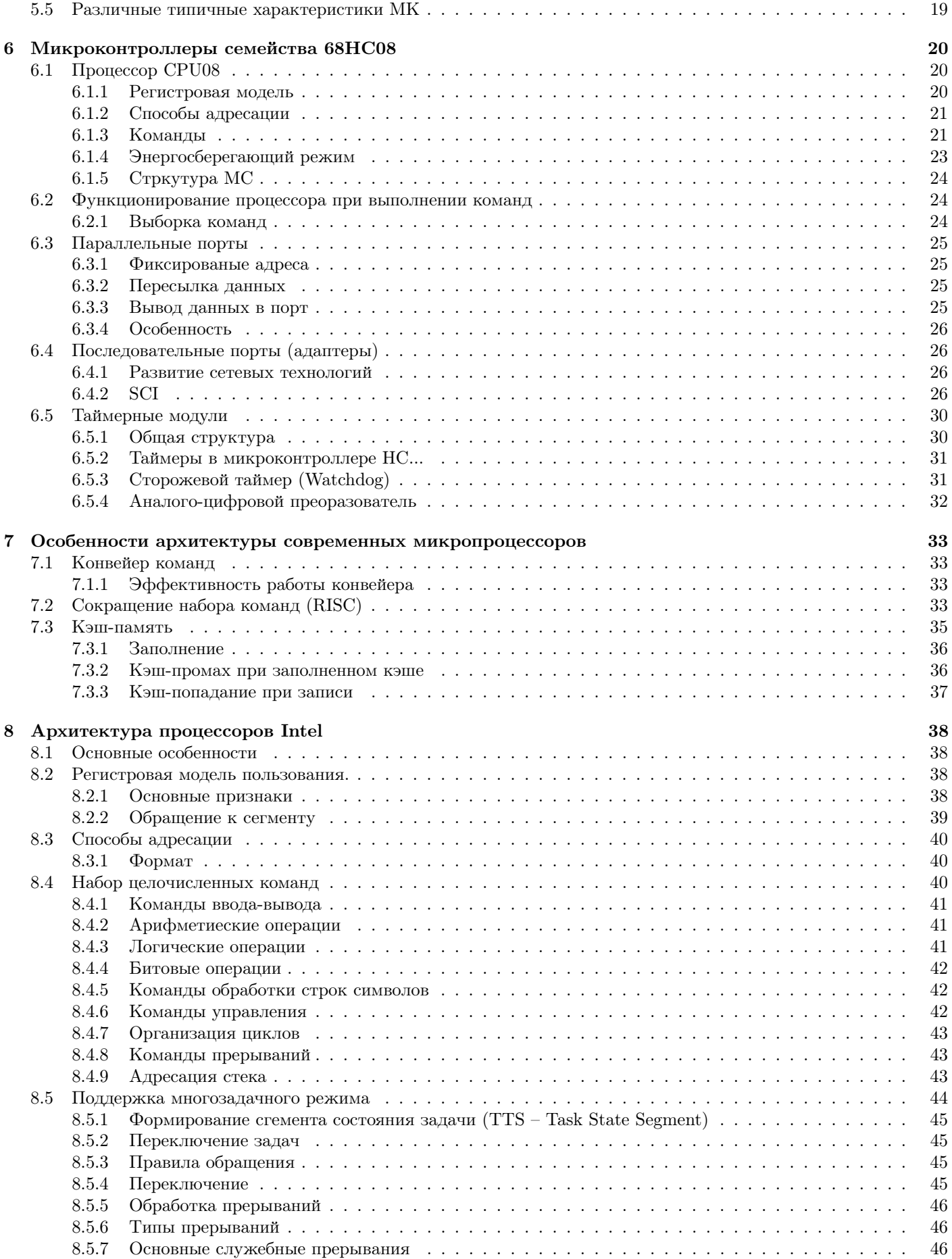

# <span id="page-2-0"></span>Глава 1

# Введение

### <span id="page-2-1"></span> $1.1$ История

В 1970 г. японская компания хотела сделать калькулятор. Она заказала комплект микропроцессоров компании Intel. Потом другая компания захотела сделать похожий калькулятор. Intel попыталась продать свою разработку и им, но он им также не подошел. Тогда они выпустили свой процессор для всех желающих

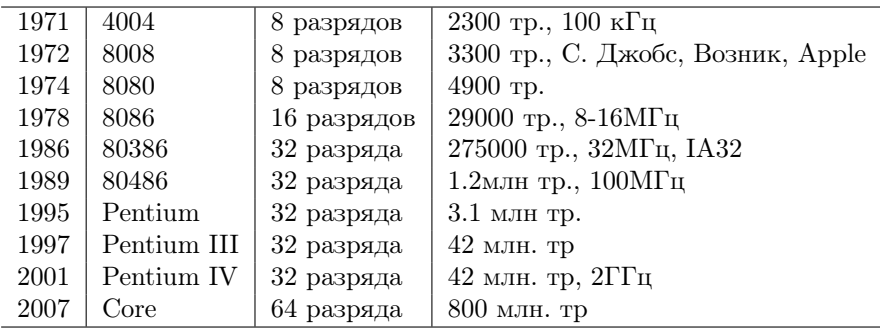

## <span id="page-2-2"></span>Структура МПС  $1.2$

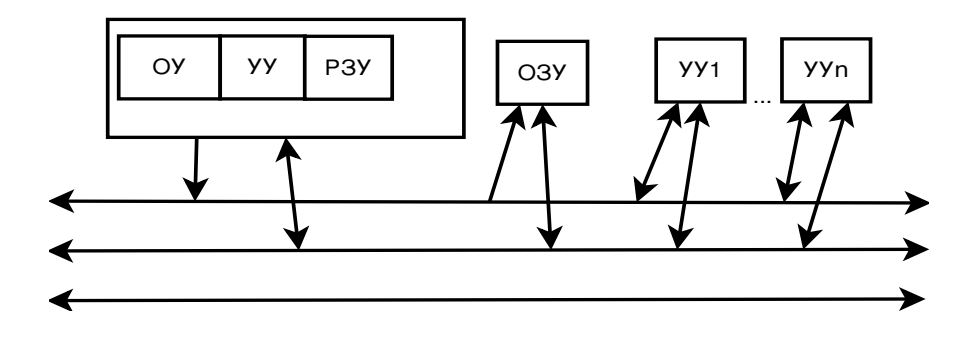

Рис. 1.1: Структура МПС

 $A - \text{muma aqueca}$  (Address)

$$
\begin{array}{c}\n\text{A} \\
32 \rightarrow 4\text{FBaŭra} \\
64 \rightarrow 64\text{FBaŭra}\n\end{array}
$$

 $D$  – шина данных/команд (Data)

• 8, 16, 32, 64 линии – разрядность обрабатываемых данных

## $C$  – шина управления (Control)

- 10-30 линий.
- ОУ операционное устройство
- $yy$  устройство управления
- $P3V$  регистровое  $3V$

 $O3V$  – оперативное ЗУ ИУ - исполнительные устройства КПР - контроллер прерываний КПД - контроллер прямого доступа к памяти

Адрес: 1) команд 2) Данных Управляющие сигналы:  $-$  Reset  $-$  R/W - чтение запись  $-$  I/O - ввод/вывод

### <span id="page-3-0"></span>1.3 Основные характеристики МП

#### <span id="page-3-1"></span> $1.3.1$ Основные характеристики МП

- 1. Разрядность 8, 16, 32, 64.
- 2. Объем адресуемой памяти
- 3. Набор команд.
- 4. Производительность. Обычно измеряется MIPS (Million Instruction per Second), максимальная тактовая частота.

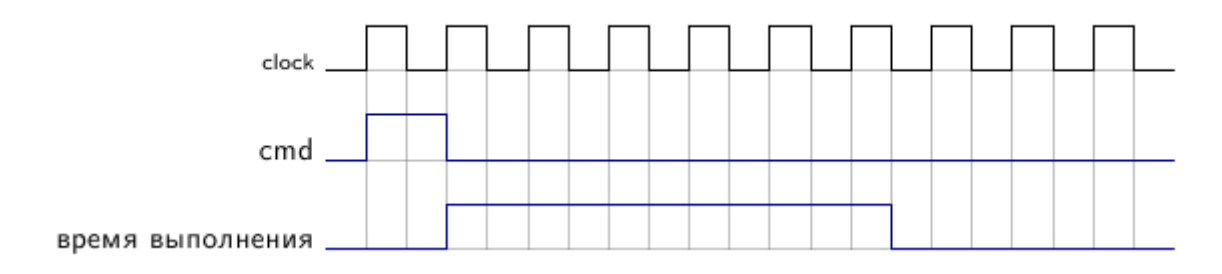

Рис. 1.2: Обработка команд за такт.

Первый сигнал - clock - такты работы микропроцессора. Второй сигнал - время когда пришла команда. Третий сигнал - время обработки команды. (6 тактов)

#### <span id="page-3-2"></span>1.3.2 Типы наборов команд

CISC - Complex Instuction Set Computer. 150-400 команд. Pentium, Athlon, Core RISC - Reduced Instruction Set Computer. 30-150 команд. KIIK, PowerPC

### <span id="page-3-3"></span> $1.4$ Режимы работы МПС

#### <span id="page-3-4"></span>Выполнение основной программы  $1.4.1$

Программы и данные в ОЗУ Процессор:

- Выборка команды
- Выборка данных
- Обработка данных (операция)
- $\bullet$  Сохранение результата

1) Адресация очередной команды. УУ: адрес  $\rightarrow$  А

ЗУ: команда  $\rightarrow$  D

УУ: принять коммадны для исполнения

 $(PC) \rightarrow A$ . Выборка команды  $PC + 1 \rightarrow PC$  - адрес следующей команды Команда перехода: новый адрес  $\rightarrow PC$ 

- 2) Дешифрация команды. Формирование последовательности сигналов для её выполнения Выполнение: 1 или несколько тактов. В каждом такте формируется управляющий код  $\rightarrow$  микрокоманда
- 3) Адресация операнда. — РЗУ – формируется номер регистра — ОЗУ – формируется адрес УУ формирует адрес в памяти.
- 4) Выполнение команды. ОУ: выполнение операции согласно микрокомандам(МК) из УУ.
- 5) Запись результата.
	- РЗУ формируется номер регистра
	- ОЗУ формируется адрес

УУ формирует адрес в памяти.

## Формат

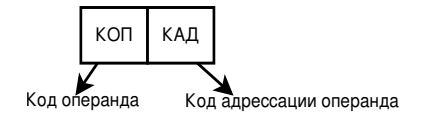

Рис. 1.3: Формат

## Группы команд

- 1. Команды пересылки MOVE  $R \rightarrow R$  (регистр-регистр)  $R \to M$  (регистр-память)  $M \to R$  (память-регистр)
- 2. Арифметические операции ADD, SUB, MUL, DIV
- 3. Логические операции AND, OR, XOR, NOT
- 4. Сдвиг
	- Вправо-влево

Одноразрядные-Многоразрядные Лог. сдвиг (заполняем 0)

5. Сравнение  $A-B = 0 : A=B$ 

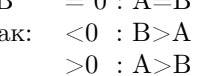

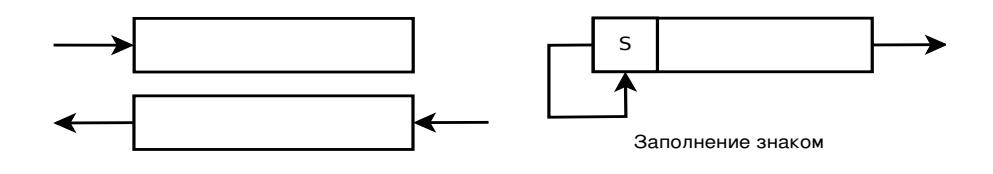

Рис. 1.4: Иллюстрация сдвига

- 1. пересылки
- 2. арифметические
- 3. логические
- 4. слвиг

Обработки данных. Установка признаков (flags). Регистр состояния StateReg(SR). Для intel'а - EFLAGS Основные признаки:

- 1. Z нулевой результат  $z=1$
- 2. S  $\text{3HAK. } S = 1 \, (< 0); S = 0 \, (> 0)$
- 3. V overflow, переполнение (иногда о). Переполнение при обработке чисел со знаком.  $V = C_{n-1} \oplus C_n$ .

Рис. 1.5: Регистр состояния  $lec2\_1$ 

#### <span id="page-5-0"></span> $1.5$ Команды управления

Изменение хода программы

Безусловный переход JMP:  $rel \rightarrow addr \rightarrow PC$  абсолютный ФА = addr (ФА - физический адрес) Относительный переход  $\Phi A = PC + rel$  (смещение)

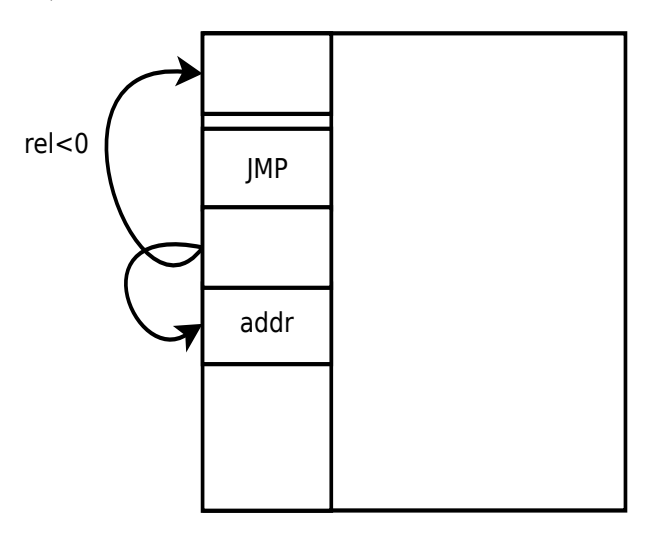

Рис. 1.6: Переход по адресам

#### <span id="page-5-1"></span> $1.5.1$ Условный переход

по значениям признака

JZ переключается, если Z=1 JZ addr (rel). JMI addr Mi(минус) S=1:  $addr \rightarrow PC$ S=0:  $PC + 1 \rightarrow PC$ 

### <span id="page-5-2"></span>Способы адресации  $1.6$

- безадресные команды. NOP, HALT. NOP - не делать ничего, нужна для задержки
- одноадресные.

Результат сохраняем в той же ячейке. Например  $NOT$   $addr$ 

• двухадресные

Арифметические операции. Результат записывается вместо одного из операндов. Пример:

• трехадресные

Более продвинутые двухадресные, позволяющие записать результат в третий операнд. Например:

 $SUB \textit{addr1}$ ,  $addr2$ ,  $addr3$ 

 $(\alpha ddr1) + (\alpha ddr2) \rightarrow \alpha ddr3$ 

## <span id="page-6-0"></span>1.6.1 Регистровая адресация

 $ADD \ R1 \ R2$ 

 $(R_1 + R_2) \rightarrow R_1$  Регистров мало, поэтому часто используют адресацию для памяти.

## <span id="page-6-1"></span>1.6.2 Косвенно-регистровая

 $ADD(R1), R$ 

 $addr = (R1)$ 

- 1. Выборка команды.
- 2. Декодирование
- 3. Формирование адреса

Процессор выбрал команды и тут выясняется, что ему нужно взять данные из памяти.

4. Выборка операнда

 $(R1) \rightarrow HIA$ 

- 5. Выполнение команды операнд  $\rightarrow$  шина данных  $\rightarrow$  OV (из 3V)
- 6. Запись результата в ОЗУ

Вводится понятие машинного цикла: Машинный цикл - период обращения к ЗУ. Цикл - выборка команды. Любая команда требует как минимум один цикл.

- 1 цикл выборка команды
- 2 цикл чтение операнда из ЗУ
- 3 цикл запись результата в ЗУ

#### <span id="page-6-2"></span>Косвенно-регистровая со смещением 1.6.3

Можем использовать как бы двумерные массивы.

$$
NOT (R1 + disp)
$$

 $\Phi$ .А. =  $(R1) + disp$  – смещение со знаком.

Рис. 1.7: Косвенно-регистровая адресация lec2 3

## <span id="page-6-3"></span>1.6.4 Прямая (абсолютная) адресация

 $ORR1, addr$ 

 $(R1) + (addr) \rightarrow R1$ 

#### <span id="page-6-4"></span>1.6.5 Непосредственная адресация

Опперанд в команде

 $(R2) - 5 \rightarrow R2$ .

#### <span id="page-7-0"></span> $1.6.6$ Относительная адресация (относительно РС)

 $\Phi A = (PC) + rel$  часто в командах. Обычно в командах JMP

## <span id="page-7-1"></span>Преимущества и недостатки различных способов адресации. Их ис- $1.7$ пользование.

- Регистровая самая простая и быстрая. Но их мало (в х86 8 регистров, в RISC не более нескольких сотен).
- Прямая самая долга. Многоуровневая выборка команды.

Рис. 1.8: Переход по адресам  $lec2 \quad 4$ 

• Косвенно-регисровая – мы экономим длину команды, т.к. задаем только номер регистра.

Чаше всего:

1 операнд: регистровая адресация

косвено-регистровая

2 операнд: прямая

Рис. 1.9: Формат команды lec2 5

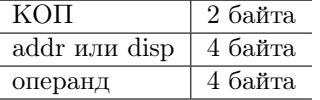

#### <span id="page-7-2"></span>1.8 Вызов подпрограммы

**CALL** JSR (Jump to SubRoute). Отличие CALL от JMP - после JMP не сохраняется адрес возврата.

CALL addr. ; PC сохраняется. addr сохраняется в PC адрес возврата. Или в регистр или в 03У.

RET ; Return.

 $\ldots$ 

Хранение адреса возврата

Рис. 1.10: Хранение адреса возврата  $lec2 \quad 6$ 

Рис. 1.11: Стэк lec2 7

Стэк обычно размещают в конце памяти. Это удобно, потому что после инициализации все - единицы. Регистр SP (Stack Pointed) - указатель стека. Этот регистр хранит адрес вершины стэка. Это важнейший

служебный регистр. CALL:  $P \rightarrow (SP)$  $SP-1 \rightarrow SP$ CALL:  $SP + 1 \rightarrow rSP$ RET:  $(SP) \rightarrow PC$ 

### <span id="page-8-0"></span>1.9 Обслуживание прерываний

Процессор прерывани выполнение и переходит к специальной программе - обработчику прерываний (Interrupt Handler).

Причины:

- 1. аварийные ситуации. (немаскируемые).
- 2. штатные (маскируемые). Какое-то устройство что-то попросило (передача и прием данных).

#### <span id="page-8-1"></span>1.9.1 Программные команды

Команды: INT (Interrupt в процессорах Intel) SWI (Software Interrupt)

- $\bullet$  Сохранение контекста (PC, SR, адресных регистров)
- вызов специальной программы обработки (фиксированый адрес).

#### <span id="page-8-2"></span>1.9.2 Аппаратные

- $\bullet$  запрос внешних устройств IRO (Interrupt request)
- ошибки функционирования: деление на 0, неправильный код команды, неправильное обращение к памяти, нарушение привелегий пользователей. Программа пытается обратится не туда и генерируется исключение (Exception)

Рис. 1.12: Прерывания  $lec2 \quad 8$ 

#### <span id="page-8-3"></span>1.9.3 Приоритеты обслуживания

Рис. 1.13: Стэк lec2 9

– Фиксированой приоритет.

IRQ0 - максимальный. IRQn - минимальный.

Не всегда удобно, т.к. при переходе от программы к программе, приоритеты могут меняться.

- Программируемый приоритет.
	- Управляющие слово  $\rightarrow$  КПР

В таком случаи КПР обслуживается как устройство. Процессор посылает командой move соответствующие команды в КПР.

- циклический приоритет.

Если устройство обслужили, оно получает минимальный уровень автоматически, становится в конец очерели. так обеспечивается равномерность.

## <span id="page-8-4"></span>1.9.4 Процедура обслуживания

- Приход  $IRQ_i$ .
- $-$  КПР  $\rightarrow$  сигнал INT  $\rightarrow$  МП.

Процессору поступает сигнал INT. МП должен проверить разрешены ли запросы или они маскированы.

- Завершает выполнение команды.
- Сигнал подтверждения.

Вызывает сигнал подтверждения для КПР - INTA (Acknowledge).

– Сохранение контекста.

 $PC, SR \rightarrow \text{crek}$ 

– загрузка в PC вектор прерываний – адрес первой команды обработки прерываний.

Специально делают таблицу векторов для каждого источника.

– Запрос в ОЗУ за таблицей векторов прерываний.

Каждый IRQ → вектор запрос

КПР - отдельная микросхема. Если источников немного - встраивается в процессор.

## <span id="page-9-0"></span>1.10 Прямой доступ к памяти

DMA - Direct Memory Access. Задача: обеспечить прямой обмен между ОЗУ и внешними устройствами.

## <span id="page-9-1"></span>1.10.1 Программный обмен

- 1. ввод ИУ  $\rightarrow$  МП
- 2. запись МП  $\rightarrow$  ОЗУ.

## <span id="page-9-2"></span>1.10.2 Прямой доступ к памяти

- 1. Отключение МП
- 2. Обмен ВУ  $\Longleftrightarrow$  ОЗУ

Отключение МП: A, D переходят в третье состояние.

## <span id="page-9-3"></span>1.10.3 Обслуживание DMR

- 1. Поступил DMR.
- 2. КПД  $\rightarrow$  сигнал HOLD к МП. HOLD захват шины
- 3. МП завершает цикл и отключается от шины адреса и посылает HOLDA.
- 4. КПД принимает управление системой.
	- Формирует адрес ячейки ОЗУ
	- формирует управляющие сигналы. R/W для ОЗУ и I/O для ИУ.

Чтобы КПД мог выполнять свои функции, он предварительно программируется.

## Предварительное программирование КПД

- запись начальных адресов ОЗУ
- указать объем массива передаваемых или принимаемых данных.
- режим приоритета запросов

КПД – автоматически формирует адрес следующей ячейки ОЗУ. По окончании массива:

- ∙ снимает HOLD
- ∙ МП прдолжает работу

# <span id="page-10-0"></span>Глава 2

# Функционирование устройств

### <span id="page-10-1"></span>2.1 Операционное устройство

арифметичские + логические (AJIV.) + сдвиговые (сдвигатель)

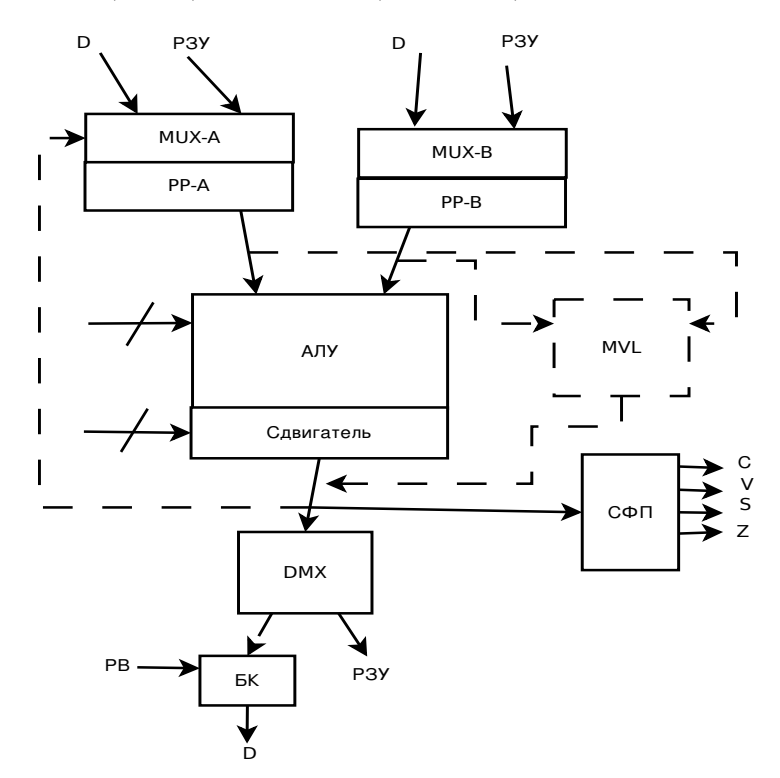

Рис. 2.1: OУ

#### <span id="page-10-2"></span> $2.1.1$ Основные арифметические операции

- $\bullet +$ , -
- $\bullet$  INC(+1)
- $\bullet$  DEC(-1)
- $\bullet\,$  NEG изменение знака
- Перевод в доп. код
- $x = \overline{A} + 1$
- MUL, DIV последовательный +, и сдвиг.
- $MVL 6$ лок ускореного умножения
- Логические операции AND, OR, XOR, NOT.

#### <span id="page-11-0"></span> $2.1.2$ Аккумуляторные структуры

РР-А - регистр-аккумулятор. А - один из операндов или результата Когда не происходит передача данных на шину D от неё необходимо отключить ася. Поэтому подключение идет Обязательно подключение через буферный каскад с треями состояниями!. 0, 1 - данные, отключение от шины.

PB - сигнал разрышения вывода.

#### <span id="page-11-1"></span>2.1.3 Управляющий сигнал

Микромкоманда  $OY \rightarrow YY$ . 10-20 разрядов.

### <span id="page-11-2"></span> $2.2$ Устройство управления. Control unit

#### <span id="page-11-3"></span> $2.2.1$ Что необходимо сделать?

- Выборка команды. Адрес  $\rightarrow$  из РС.
- $\bullet$  Дешифрация последовательности МК для выполнения.
- $\bullet$  Формирование адреса операнда.
- Запись результата.
- доп. функции (формирование прерываний и так далее).

#### <span id="page-11-4"></span> $2.2.2$ Блоки

УУ делится на Блок формирования адреса (БФА) и блок формирование микрокоманд (БФМК).

## Принцип работы БФА

Источники адреса:

- адрес команды в РС
- адрес операнда  $\rightarrow$  зависит от способа адресации:

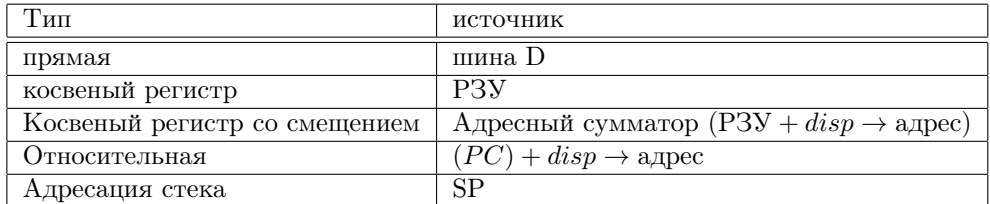

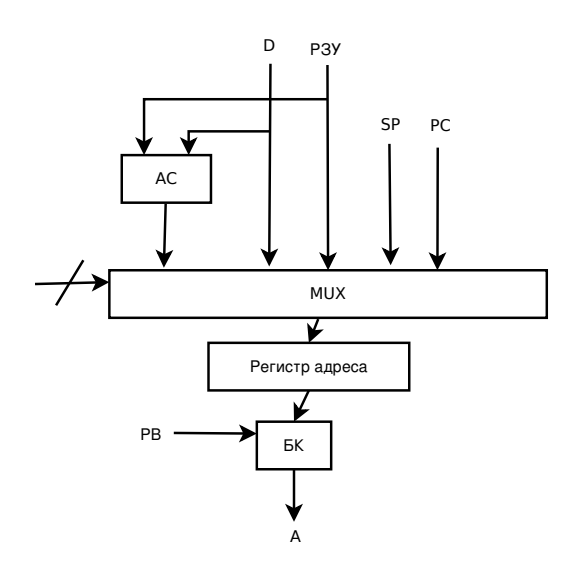

Рис. 2.2: БФА

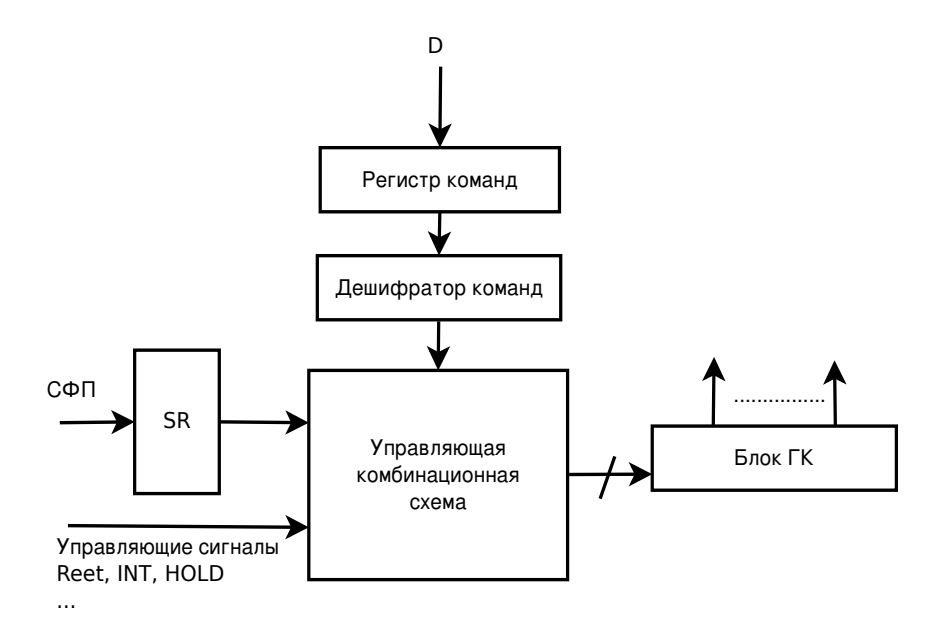

Рис. 2.3: БФМК

По идее для каждой команды должен быть свой ГК, но это слишком дорого  $\rightarrow$  до 100-150 разрядов. Длина последовательности от 1 до 30 мк.

1. БФМК бывают на базе ГК:

Для сокращения сложности используют управляемый генератор кодов (УГК). УГК - формирует несколько последовательностей. Изспользуется при простых наборах команд.

2. на базе микропрограммируемого ЗУ (МПЗУ).

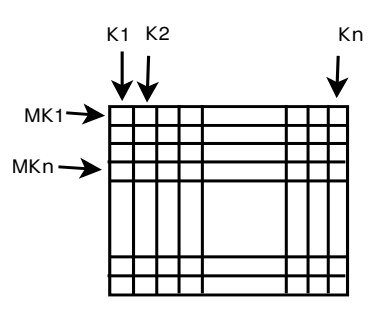

Рис. 2.4: МПЗУ

Число команд  $\sim 200$ , длина  $\sim 5$ , разрядность МК  $\sim 100 \to$  МПУ  $\sim 100$ кбит, 16кбит, но память должна быть очень быстрая.

Проблема: минимизация МПЗУ - чем меньше, тем быстрее булет работать процессор.

Микропрограммирование - эффективная кодировка, эффективное размещение.

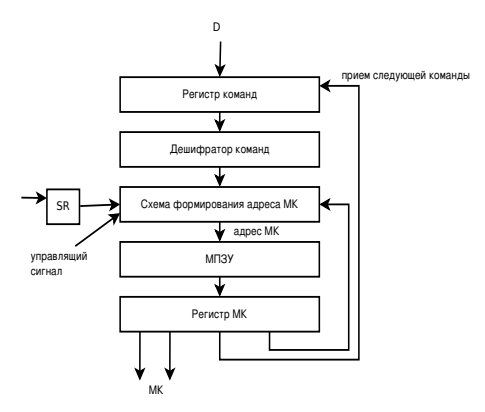

Рис. 2.5: Х.з.

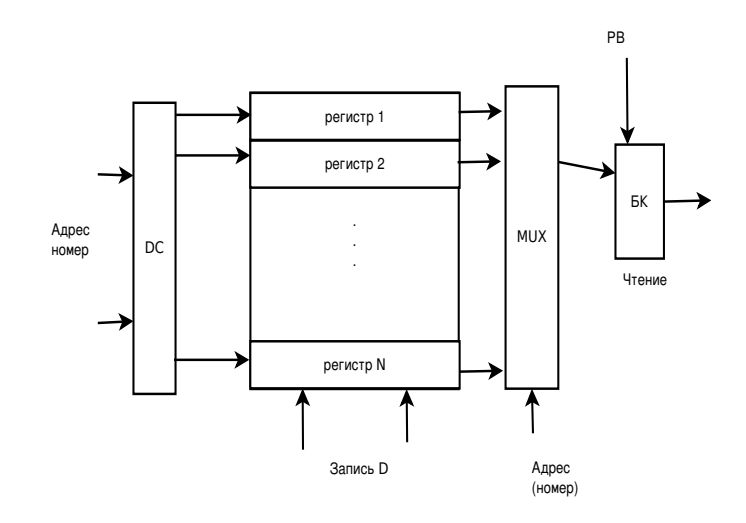

Рис. 2.6: Х.з.

## <span id="page-13-0"></span>Оперативные ЗУ 2.3

Нам нужно 256МБайт, а микросхемы 64МБит х 1. Чтобы выбирать байт нам нужно объединить сразу 8 микросхем.

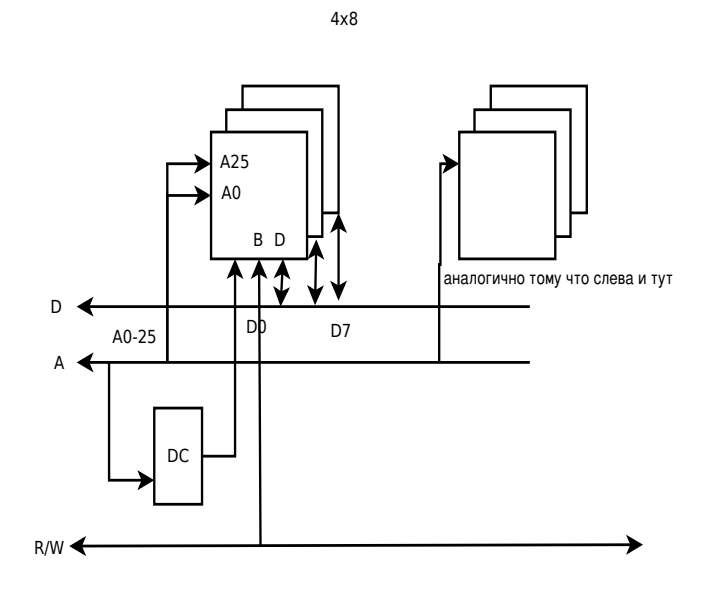

Рис. 2.7: Схема работы ОЗУ

Сигнал R/W генерирует УУ.

# <span id="page-14-0"></span>Глава 3

# Интерфейсное устройство

Порт - простейшее устройство параллельного ввода/вывода

## <span id="page-14-1"></span>3.1 Порт ввода данных

Утройство – регистр и буферный канал

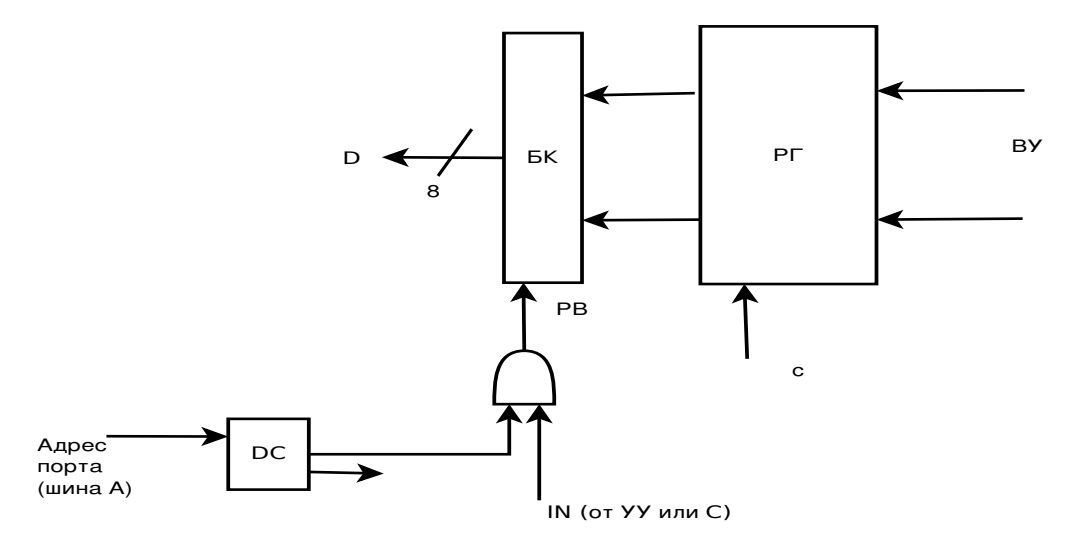

Рис. 3.1: Входной порт

Устройство – регистр и буферный каскад. Разрешение о выдаче формируется в зависимости от адреса порта. Сигнал ввода данных, который дается по шине управления сигнала от УУ. То есть шина C имеет отдельные сигналы для управления портами.

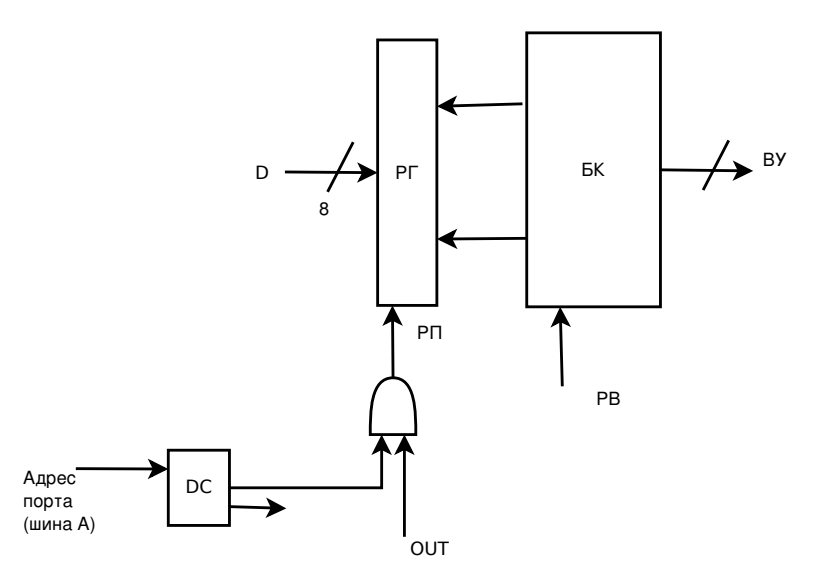

Рис. 3.2: Выходной порт

Адрес порта задается по шине А.

### <span id="page-15-0"></span> $3.2$ Двунаправленные порты

Часто используются двунаправленые порты, которые позволяют...

Причем часто используются возможности индивидуального программирования вывода, то есть мы можем сделать половину выводов входами, а половину выходами. Управляющее слово имеет столько же разярдов, сколько соответсвующи порт выводов. Управляющие слово:  $C_7...C_0$ ,  $C_i = 0$ — ввод,  $C_i = 1$  — вывод.

Мы должны сперва загрузить управляющее слово в соотвествующий регистр и потом уже использовать выводы как входы или выходы

# <span id="page-16-0"></span>Глава 4

# Классификация микропроцессоров

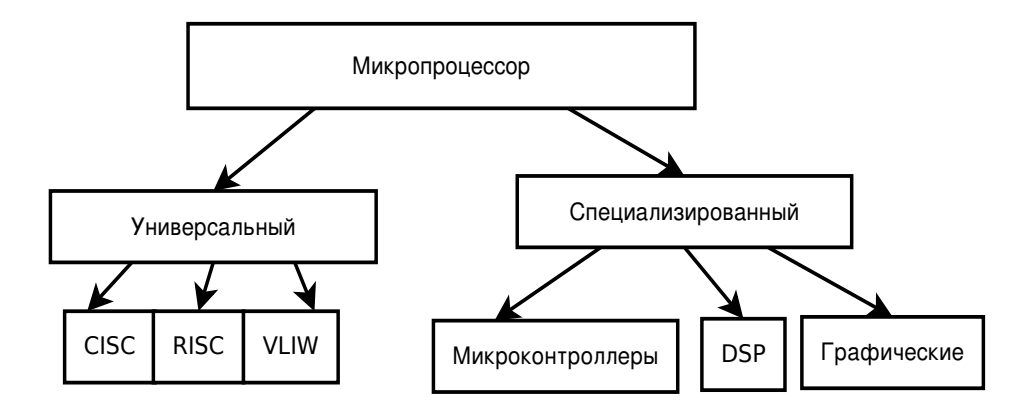

Рис. 4.1: Классификация

По объемам выпуска (2008 год): Универсальные процессоры ∼500млн. в год. (∼40млрд \$). Микроконтроллеры: ∼4млрд. в год (∼15млрд \$) DSP: 500млн. (∼ 15млрд.\$)

# <span id="page-17-0"></span>Глава 5

# Микроконтроллеры

Специальные Микропроцессоры для выполнения функций управления объектами.

### <span id="page-17-1"></span> $5.1$ Большая номенклатура

Интегрированные на кристаллы памяти и переферийных устройств Однокристальные микроЭВМ Патент был получен в 1981 г. Кочрен, Бун. Крупные производители:

1. Renesas (Hitachi, Mitsubisi) 19%

2. Freescale Semiconductor (быв. Motorola) 16%

Микроконтроллеры бывают 8, 16 и 32 разрядными. Относительно простые задачи - 8 разярдные. CISC:

MCS-51 (Intel, Atmel,...), семейство 8051. HC-6808 (Freescale) RISC:

AVR(Atmel), PIC(Microchip).

Для решение достаточно сложных задач управления используются 32-х разрядные микроконтроллеры. Наиболее распространены: AMR(Atmel, NXP, Samsung, TI, ...)

PowerPC(Freescale)

MIPS(Freescale)

16-и разрядные не очень популярны, но если используются, в основном TI MSP430.

### <span id="page-17-2"></span> $5.2$ Общая структура МК

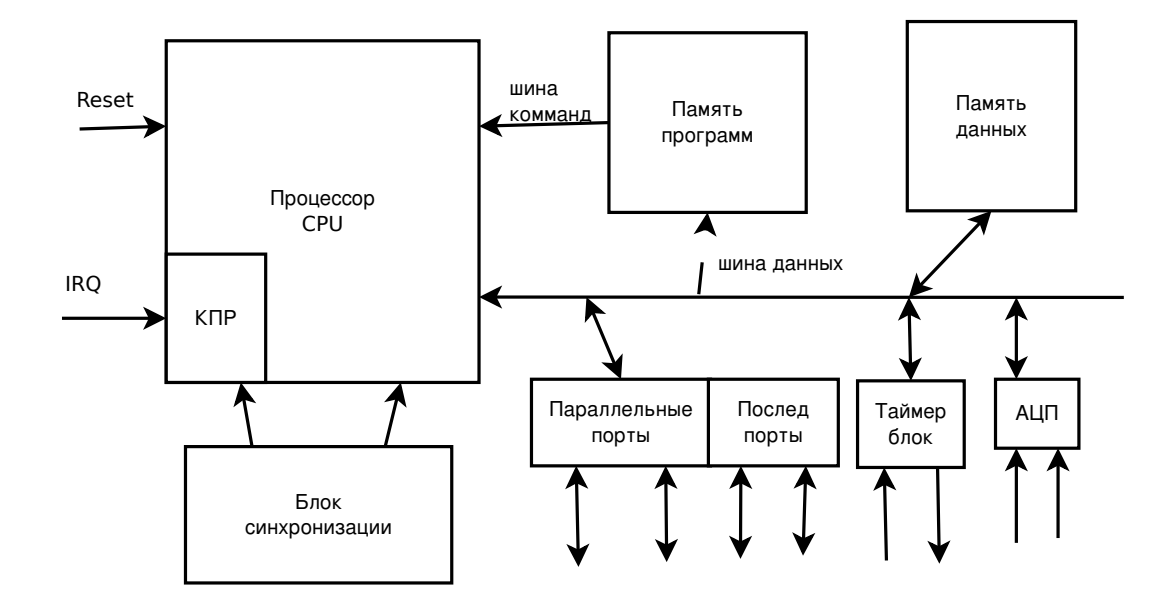

Рис. 5.1: Общая структура МК

- $\bullet$  CPU Central Processing nit
- Память команд память данных и команд в Гарвардской архитектуре раздельная. Бывает ПЗУ (ROM), программируемая при изготовлении. Или FLASH-память.
- Параллельные порты 8-и разрядные. От 1 до 10.
- Последовательные порты внешняя информация поступает и выдается последовательно. Часто используются SCI и SPI.
- $\bullet$  Контроллеры стандартных шин часто USB, Ethernet CAN.
- Таймерные блоки 1-3 таймера, таймерные процессоры (содержат более 16 таймеров).
- $AIIII 8-12$  разрядные.
- Блок синхронизации генератор тактовых импульсов. Обычно подключается внешний кварцевый генератор, а блок синхронизации умножает или делит частоту.
- Специальные блоки криптографические блоки, коммуниационные процессоры (реализуют разные протоколы обмена).

### <span id="page-18-0"></span> $5.3$ Семейства МК

Обычно это 10-40 моделей. Общий CPU. Отличаются набором других блоков:

- Объем памяти. От Кбайт до Мбайт.
- Различное число портов (выводов).
- Различные колличества АЦП.
- Различные дополнительные контроллеры.

#### <span id="page-18-1"></span> $5.4$ Стоимость МК

#### <span id="page-18-2"></span> $5.4.1$ 8 разрядов

 $1-10\$  (<1\\$). Если есть какие-то контроллеры, например USB, может возрастать до 20-25\\$

#### <span id="page-18-3"></span> $5.4.2$ 32 разрядные

10-40\$. Очень сложные могут стоить до 100\$.

#### <span id="page-18-4"></span> $5.5$ Различные типичные характеристики МК

FLASH or 1KuB no 1MuB ОЗУ данных от 100 байт до 100КиБ

# <span id="page-19-0"></span>Глава 6

# Микроконтроллеры семейства 68НС08

### <span id="page-19-1"></span>Процессор CPU08 6.1

Аккумуляторная архитектура

#### <span id="page-19-2"></span>Регистровая модель  $6.1.1$

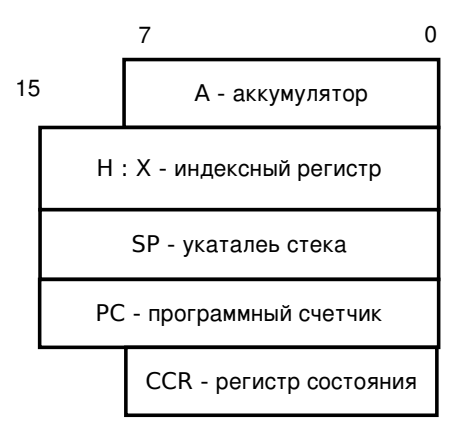

Рис. 6.1: Регистровая модель

- ОЗУ до 64Кбайт, память данных до 64Кбайт.
- Индексный регистр адрес операнда в ОЗУ.
- SP содержит указатель на вершину стека
- CCR Condition Code Register по сути регистр состояний.

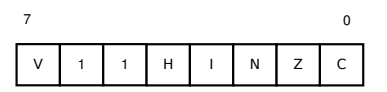

Рис. 6.2: Структура ССR

- $\bullet$  V переполнение.
- $\bullet$  H перенос между тетрадами (HalfCarry)
- І маска перерывания (0 обработка IRC, 1 не будут)
- $\bullet$  N знака
- $\bullet$  С перенос.

#### <span id="page-20-0"></span> $6.1.2$ Способы адресации

- 1. Регистровая Для хранения данных можно использовать только регистр А, поэтому способы адресации ограничены. Младший байт - Х отдельно выделен на картинке. Обычно он выдает младший байт адреса, но можно иногда использовать его для хранения операндов.
- 2. Косвенно-регистровая (индексная) адрес  $H: X$ .
- 3. Индексная с постинкриментов  $(H: X) + 1 \rightarrow H: X$ .
- 4. Индексая со смещением адрес =  $(H: X) + d_8, d_{16}$ ; d8 или d16 смещение со знаком.
- 5. Индексая со смещением с пост-инкриментом адрес =  $(H : X) + d_8, d_{16} + 1$ .
- 6. прямая адрес в команде
- 7. непосредственная операнд в команде
- 8. индексация по SP со смещеним: адрес =  $(SP) + d_{8,16}$

КоП, 1,2 или 3 байта.

## Пример

INC(onep): (onep) + 1  $\rightarrow$  onep

- INC A, INC X увеличение на 1 регистров.
- Для косвенной INC X

Для индексной с пост-инкриментом: INC X+

Если хотим выбрать X со смещением: INC d,X

Из индексной со смещением и с постинткриментом: INC  $d, X +$ 

Прямая адресация: INC addr

Признак 16-и ричного числа является символ \$:  $$10 = 16_{10}$ Если мы залаем не алрес, а операнл, ставится признак  $#$ . Если индексация по SP, пишется: INC d,SP Пример:  $ADD#10$ 

#### <span id="page-20-1"></span> $6.1.3$ Команлы

## Команды пересылки

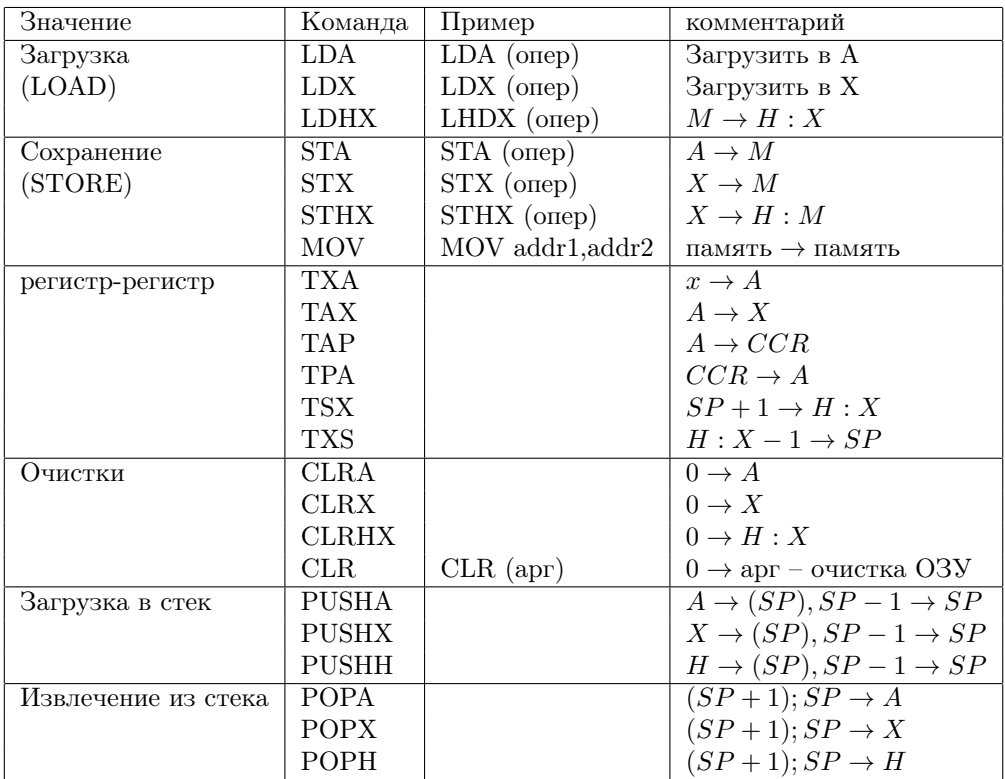

## Арифметические операции

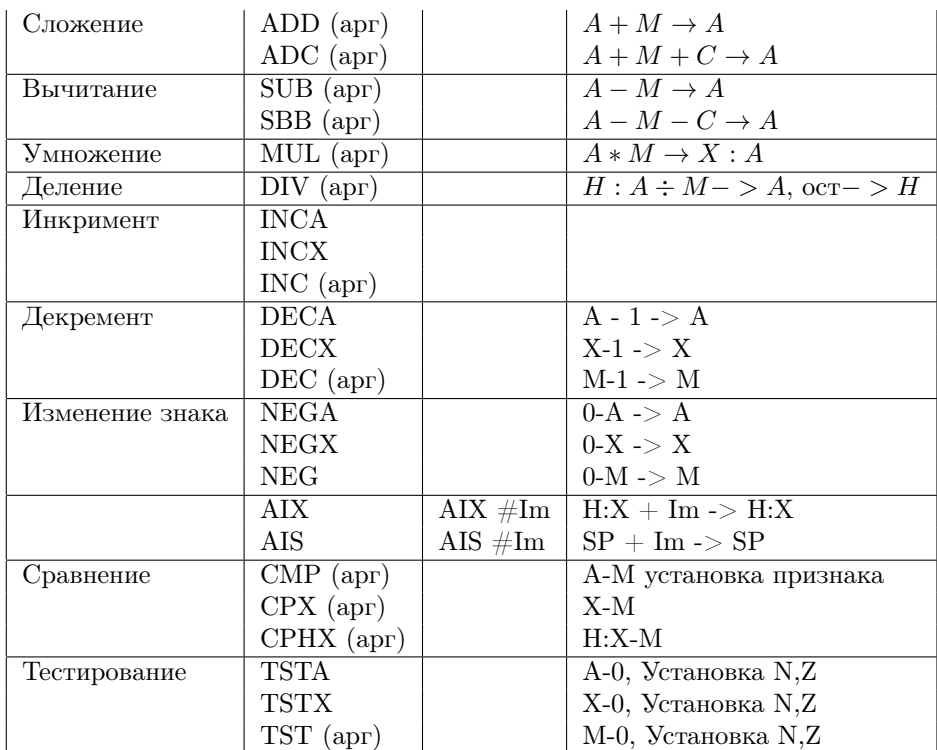

## Логические операции

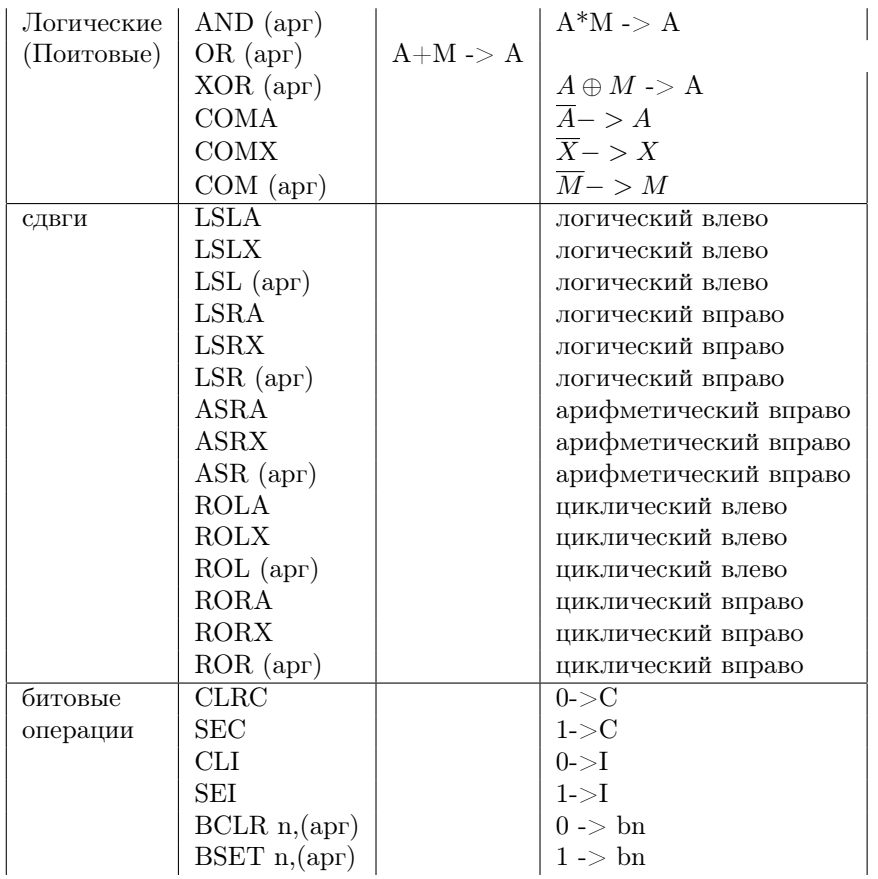

## Команды управления

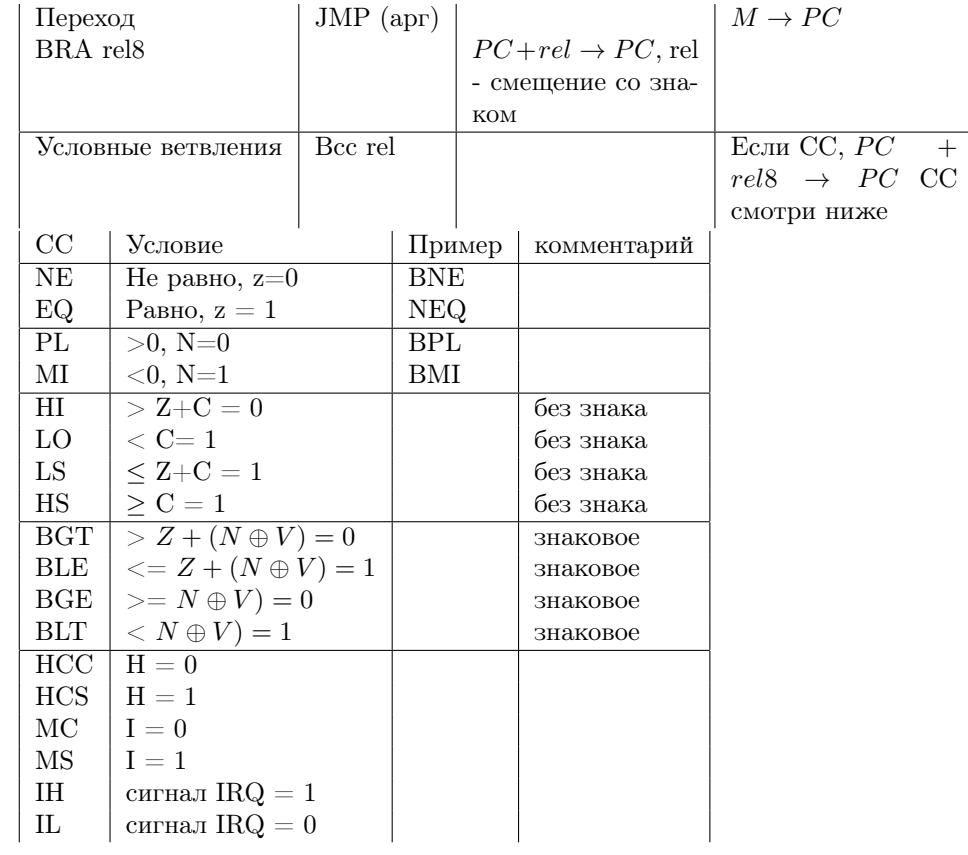

## Ветвление по значению бита

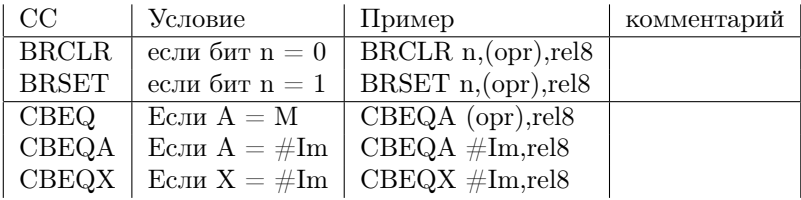

## Организация циклов

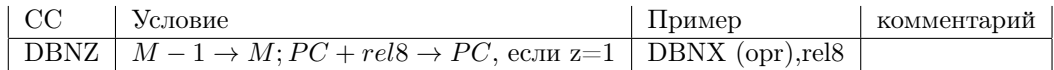

## <span id="page-22-0"></span>6.1.4 Энергосберегающий режим

Рабочий режим 15мА Ожидание: 4мА Остановка: ЗмкА, но запуск будет через

<span id="page-23-0"></span>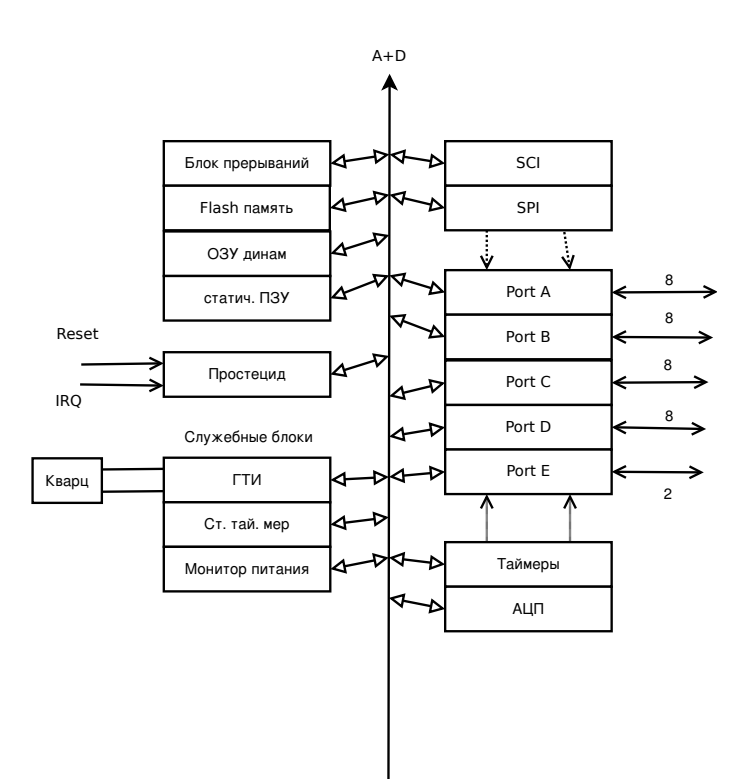

 $Flash$  - хранение программ ОЗУ – данные ПЗУ - служебная память (загрузчик, отладчик) Ст. таймер – сторожевой таймер (watchdog). Монитор питания – прерывание, при понижении питания ниже заданного уровня ГТИ - генератор тактовых импульсов Последовательные порты - последовательные порты.

Параллельные порты - параллельные порты:)

Таймеры и АЦП - имеют выходы через параллельные порты.

### <span id="page-23-1"></span>6.2  $\Phi$ ункционирование процессора при выполнении команд

#### <span id="page-23-2"></span>6.2.1 Выборка команд

PC -> ША, команда из flash в Шину Данных БФА. УУ принимает и декодирует. Если команда 2 или 3 байтная, нужно получить эти байты.

 $PC+1$  ->  $PC-$ >  $III$  $I - 2$  байта ->  $III$  $I$  принимает (нужно написать кто принимает и зачем он нужен)  $PC+1$  ->  $PC \rightarrow \text{III} \rightarrow \text{I} \rightarrow 3$  байта ->  $\text{III} \rightarrow \text{III}$  принимает

Команда принята, нужно её выполнять. Выполнение -> АЛУ.

АЛУ делает что нужно - складывает, делает логические операции, сдвиги и так далее.

Если нужно выбрать операнд из ОЗУ, то нужно предварительно: БФА -> ША.

БФА сформировал адрес с учетом смещения, ОЗУ выдает данные: ОЗУ -> ШД.

Этот операнд идет в АЛУ для обработки. (эти две операции - цикл)

Если после выполения результат нужно записать в память:

БФА -> ША. АЛУ -> ШД. ШД -> ОЗУ.

Выборка команды: 1,2, 5 циклов в зависимости от длины команд.

Чтение операнда из  $O3V - 1$  цикл чтения.

Запись результата в  $O3V - 1$  цикл чтения.

ASR -10,X КОП: -10 - 2 байта.

Выборка команды - 2 цикла.

1. РС -> ш. А, выборка коп РС+1 -> ш. А, выборка -10

2. БФ формирует адреса (Н:X)-10 -> ш. А, операнд -> ш. D. Выполняется сдвиг.

3. Запись результата БФА: (Н:X)-10 -> ША, АЛУ -> ШД, запись ОЗУ.

Изменения в ССR: N - не меняется С - младший бат оператора

ADD 1000: Байтов: 3 байта (КОП + 2 байта на 1000) Циклов: 1) выборка 2 цикла (РС -> ш. А - выборка КОП, PC+1 -> ш. А - выборка первой части 1000, PC+1 -> ш. А - выборка второй части 1000) 2) Данные -> АЛУ. Запись в А.

Регистры: PC+3 SP -> SP H,X -> H,X A -> A + \$1000 ССР: V, H, Z, N, C могут изменится.

PUSHA: Байтов: 1 Циклов: 2

1) Запись А в адресс \$SP: SP -> ША. А -> ШД. ШД -> ОЗУ 2) SP-1 -> SP

### <span id="page-24-0"></span>6.3 Параллельные порты

Основные средства связи с объектами управления (до 10 портов).

Двунаправленые порты: ввод информации от объекта (состояние системы). Порты могут работать на ввод и на вывод данных ваш Кэп. На выводе передаются управляющие коды, которые меняют состояние каких-то обхектов, подключеных к МК.

- Port  $A 8i$
- Port  $B 8i/0$  -> входы АЦП
- Port  $C 7i$
- Port  $D 8i/0$  -> Таймеры, посл. порт SPI
- Port  $E 2i/0 \rightarrow$  посл. порт SCI

## Рис. 6.3: Структура адресса

#### <span id="page-24-1"></span>6.3.1 Фиксированые адреса

PTA \$0000 -> DDRA - \$0004 PTB \$0001 -> DDRB - \$0005 PTC \$0001 -> DDRC - \$0006 PTD \$0003 -> DDRD  $-$  \$0007 PTE \$0008 -> DDRE  $-$  \$000C

1. Установка режима - запись в DDRx. На каждый вывод можно установить запись-чтение.

Если 0 - ввод, если 1 - вывод. Устанавливается число 8 бит (нумерация с 0 до 7).

2. no Reset  $0 \rightarrow$  DDRx (ввод).

Команда STA addr - надо указать адрес порта.

lda #Im ; код режима sta addr

#### <span id="page-24-2"></span>6.3.2 Пересылка данных

Ввод: Ida addr port port  $\rightarrow$  A Сохранение: sta addr port  $x \rightarrow O3V$ 

#### <span id="page-24-3"></span>6.3.3 Вывод данных в порт

sta addr port a->port x

#### <span id="page-25-0"></span>6.3.4 Особенность

«Подтягивание» выводов к напряжению питания

Рис. 6.4: Схема

Ставится транзистор, который в случаи сигнала подтягивает его к питанию. Регистр: PTxPUE – Pull-Up:  $x=1$  – подтягивание.  $x=0$  – не подтягивание Плюсы данного подхода:

- 1. Исключить «свободные» выводы, чтобы они не ловили помехи.
- 2. Объединение выводов. «Монтажное И».

#### <span id="page-25-1"></span>6.4 Последовательные порты (адаптеры)

Преобразование параллельного представления данных в последовательное и обратно:

#### <span id="page-25-2"></span>6.4.1 Развитие сетевых технологий

SCI - Serial Communication Interface - последовательный связной интерфейс.

Данный интерфейс широко применяется.

SCI - упрощенный вариант UART (Universal Asynchronus Recive-Transmitter).

UART - стандарт RS-232 (поддерживает модемную связь - телефонные линии)

SCI работает также как UART. Его отличие только в отсутствии поддержки телефонных линей. Он работает только по цифровым линиям связи. В остальном он соответствует стандарту RS-232.

С полноценным RS-232 мы познакомимся позже.

#### <span id="page-25-3"></span>6.4.2 **SCI**

Передача кадрами. Формат кадра:

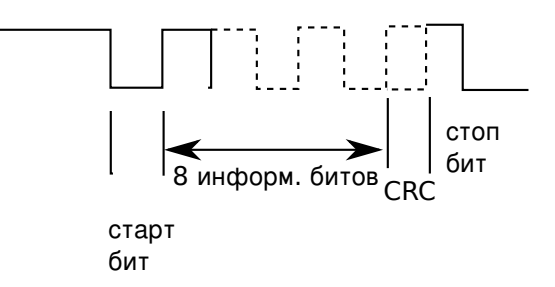

Рис. 6.5: Формат кадра

Передача идет побайтно. Первым идет нулевой. Потом идут информационные (высокий или низкий уровни), затем идет контрольный бит и стоп-бит.

Каждый кадр > = 0 бит или > = 1 бит. Данные кадра 10 или 11 бит. Сужебные кадры:  $BREAK - \text{bce 0}$ . IDLE – все 1

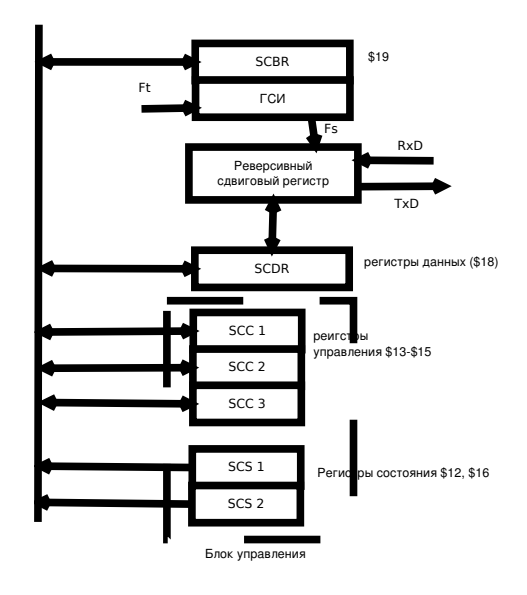

Рис. 6.6: Структура SCI

 $SCC 1,2,3$  – регистры управление  $SCS$  1,2 – регистры состояния ГСИ - генератор синхроимпульсов  $Fs = Ft / KA$ Прием данных (чтение  $SCDR$ ) – LDA  $$18$ Режим приема - RxD. Режим передачи - TxD. Передача данных (запись в SCDR) - STA \$18 Передача обеспечивается блоком управления.

## **SCC1** Задает режим работы.

 $7 | 6 | 5 | 4 | 3 | 2 | 1 | 0$ 

- $\overline{0 PTY}$ . Тип контроля 0 четность, 1 нечетность
- $1 PEN \text{наличие контроля. } 1 \text{ectn. } 0 \text{нет}$
- $4-M-0$  10 бит,  $1-11$  бит
- $6$  ENSCI Enable SCI. 1 включить SCI.
- 7 LOOPS. Режим контроля.

$$
\textbf{SCS1} \quad \begin{array}{|l|l|} \hline \text{IIepegawa} & \text{IIpnew} & \text{Ombkwa} \\ \hline \text{SCTE} & \text{TC} & \text{SCRF} & \text{IDLE} & \text{OR} & \text{NF} & \text{FE} \end{array}
$$

**Передача** После передачи в SCTE = 1; Данные из SCDR в сдвиговый регистр.  $TC = 1 -$ конец передачи.

Прием данных  $SCRF = 1 -$ прием данных в SCDR. IDLE = 1 - прием кадра IDLE. Нужно чтобы процессор мог подготовится к приему данных.

**Ошибки приема** OR = 1 — переполнение (приемник пропустил кадр и SCDR не считалось).  $NF = 1 -$ шумы на линии.

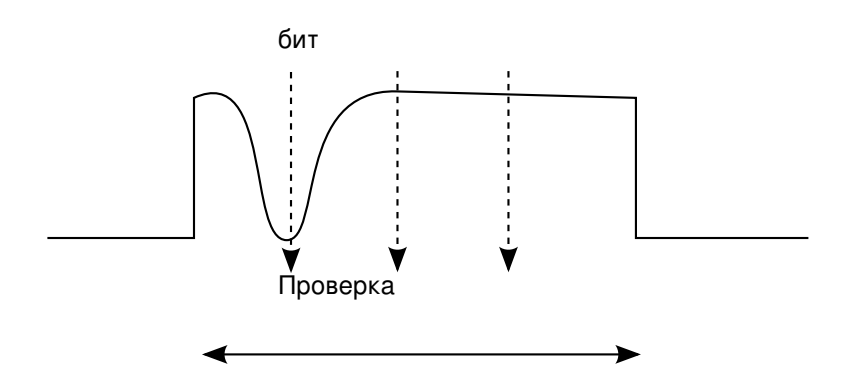

Рис. 6.7: Проверка NF

## $SCS2$  RPF = 1 – начало приема  $BKF = 1 - \text{приход} BREAK$ Используется редко

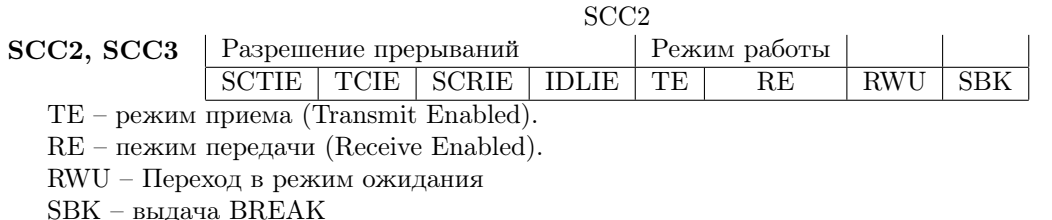

Первые 4 бита – разрешение прерывий на сответствующие биты в SCS1. Нужно, т.к. процессор может контролировать соотвтетсвующие события или читая биты или автоматически по прерыванию. IE - Interrupt Enabled.

## Обслуживание SCI

## 1. По опросу:

Чтение SCS1, SCS2 и так далее. В зависимости от состояния вызов соответтвующих управляющий функций.

2. По прерыванию:

Если соответсвующий IE-бит = 1, процессор автоматически переходит к обработке прерываний.

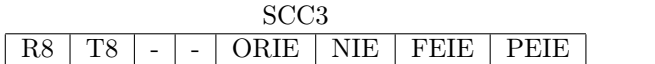

R8 - контрольный бит приема. Приемный бит четности.

Т8 - контрольный бит передачи. бит четности передачи.

Процессор должен записать бит четности в Т8. Тогда он будет передан.

Последние 4 - прерывания.

## Обслуживание прерываний

**Вектора прерываний**  $N_t$  – вектор обслуживания передачи.

- $N_r$  вектор обслуживания приема.
- $N_l$  вектор обслуживания ошибок.

## Действия процессора

- 1. Сохранение основных регистров: A, X, CCR, PC.
- 2. Загрузка вектора прерываний в РС.

## Обработчик прерываний

1. Определение прерываний.

Чтение SCSI и анализ причины

- 2. выполнение обслуживания
	- В зависимости от причины

## SPI

SPI – Serial Perepherial Interface

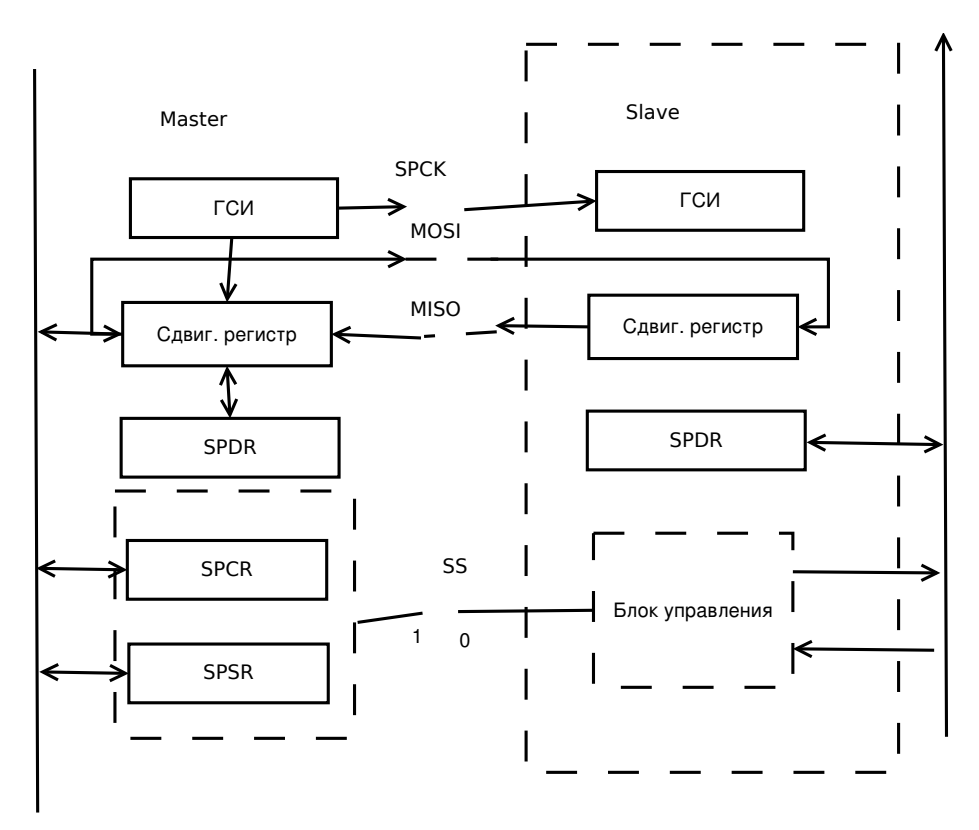

Рис. 6.8: Структура SPI

- MOSI Master Out, Slave IN MISO – Master In, Slave Out. SPCK – синхросигнал (Master) SS – выбор устройства, master  $(1)$  или slave  $(0)$ . SPDR – регистр данных SPCR – регистр управления (\$10) SPSCR – регистр состояния контроля(\$11) SPSCR SPCRF ERRIE OVRF MODF SPIE MODFEN SPR  $SPCRF = 1 -$ после ввода данных в SPDR.  $\text{OVRF} = 1 - \text{переполнение (преме до чтения SPDR)}$  $MODF = 1 - \text{ошибка режима} - SS = 0$  на Master.  $S$ РТЕ = 1 — освобождение передатчика.  $ERRIE = 1$  — перерывание при OVR или MODF. SPR — Задают коэффициент деления (Кд) для ГСИ. SPCR SPIE | SPMST | CPOL | CPHA | CPWOM | SPE | SPTIE  $SPIE = 1$  – прерывание при  $SPCRF = 1$  $SPTIE = 1$  – прерывание при  $SPTE = 1$  $SPMST = 1 - Mater$  $SPE = 1 - BKJIO$ чение  $SPI$ CPOL – полярность. SPHA – фронт синхроимпульса. Обслуживание
	- 1. По опросу
	- 2. По прерыванию

**Вектора прерываний**  $V_t - (\$FFES)$  обслуживание передачи по SPTE = 1  $V_r$  – (\$FFEA) – прием или ошибка SPRF = 1 или ERRIE, MODF.

Физические размеры Близко расположенный объект. Обычно до 1.5м.

## Использование

SCI и SPI используют выводы портов. SCI:  $RxD \rightarrow PTE1$ .  $TxD \rightarrow PTE0$ .

## <span id="page-29-0"></span>6.5 Таймерные модули

## <span id="page-29-1"></span>6.5.1 Общая структура

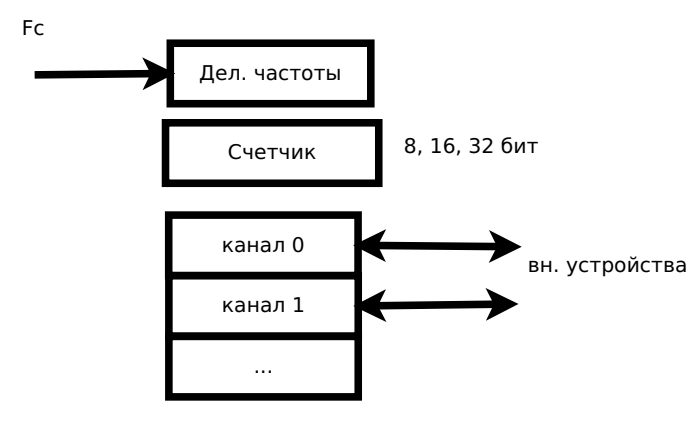

Таймерные каналы

Рис. 6.9: Общуая структура

Функции: прием и выдача сигналов в заданные моменты времени. Работа в реальном времени.  $T_f = 1/F_t.$ 

Разрядности счетчиков:  $8 - 256 T_c$ ,  $16 - 65536 T_c$ ,  $32 - 4294967296$ . Число каналов: до 16. Число тайм-модулей.

## <span id="page-30-0"></span>6.5.2 Таймеры в микроконтроллере HC...

Основные сведения

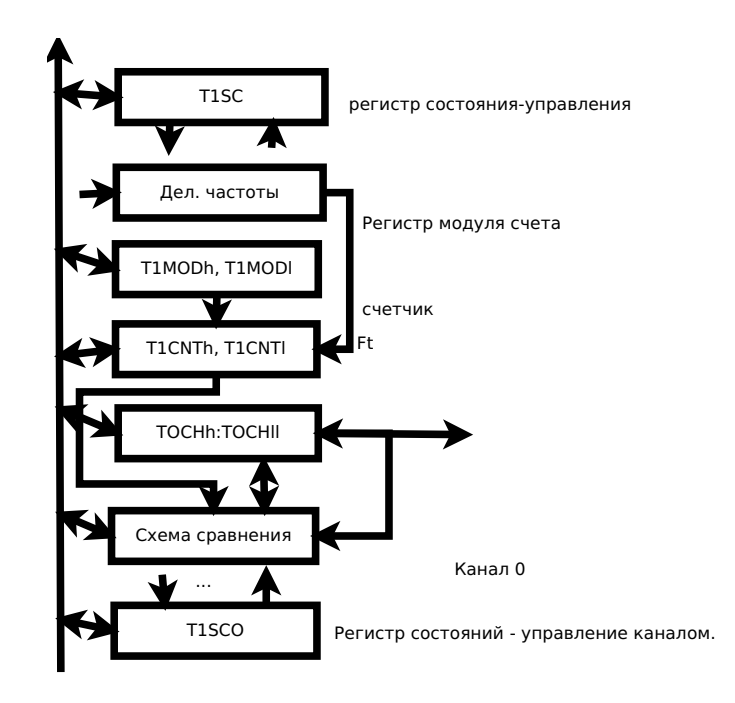

Рис. 6.10: Таймер

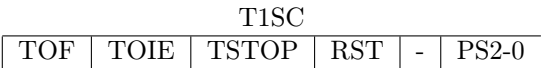

TOF - переполнение. TOIE - прерывание. TSTOP - остановка. TRST - перезапуск PS2-0 - коэффициенты деления частоты.

## Режим работы канала

1. Захват (Capture)

По сигналу на входе T1CNT -> T1CHO.

В этом режиме его можно использовать как частотомер:  $T = \frac{T_2 - T_1}{T_1}$  $\frac{1}{T_t}$ . Процессор считает  $T_1$ ,  $T_2$  и проводит вычитание и деление.

Измерение частоты: считаем по фронту. Можно много полезного узнать о времени выполнения внешних событий.

- 2. Режим совпадение (Compore) Запись в T1CHO
- 3. Режим широтно-импульсной модуляции ШИМ. На выходе формуируем импульсы заданной частоты и длительности.

 $T_n$  задается в Т1СНО,  $T_t$  задается в Т1МОD

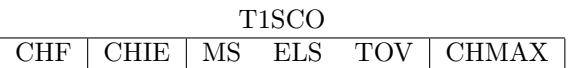

CHF – флаг срабатывание канала (захват или совпадение)

CHIE – разрешение прерываний

MS: 00 - захват 01 - совпадение 1X совпадение с буферизацией.

ELS – сигнал: 01 – низкий-высокий. 10 - высокий-низкий, 11 - любой. 00 - вывод параллеьного порта

TOV – разрешить широтноимпульсную модуляцию. Изменение сигнала T1CH при переполнении.

При частоте 1МГц, макс. время которое считает 65.5 мс. Если интересующий нас интервал времени больше, то нужно считать количество переполнение.

## <span id="page-30-1"></span>6.5.3 Сторожевой таймер (Watchdog)

Функция: предотвращение зависаний системы.

Причины: программные – бесконечный цикл. Аппаратные – отстутсвие отклика от внешних устройств.

Задает минимальное время за которое должен работать сторожевой таймер.

Сброс: программист должен предусмотреть специальную коммануд сброса. Если нет сброса выполняется reset.  $\text{FFFF}$  – agpec bekropa reset bo flash..

#### <span id="page-31-0"></span>6.5.4 Аналого-цифровой преоразователь

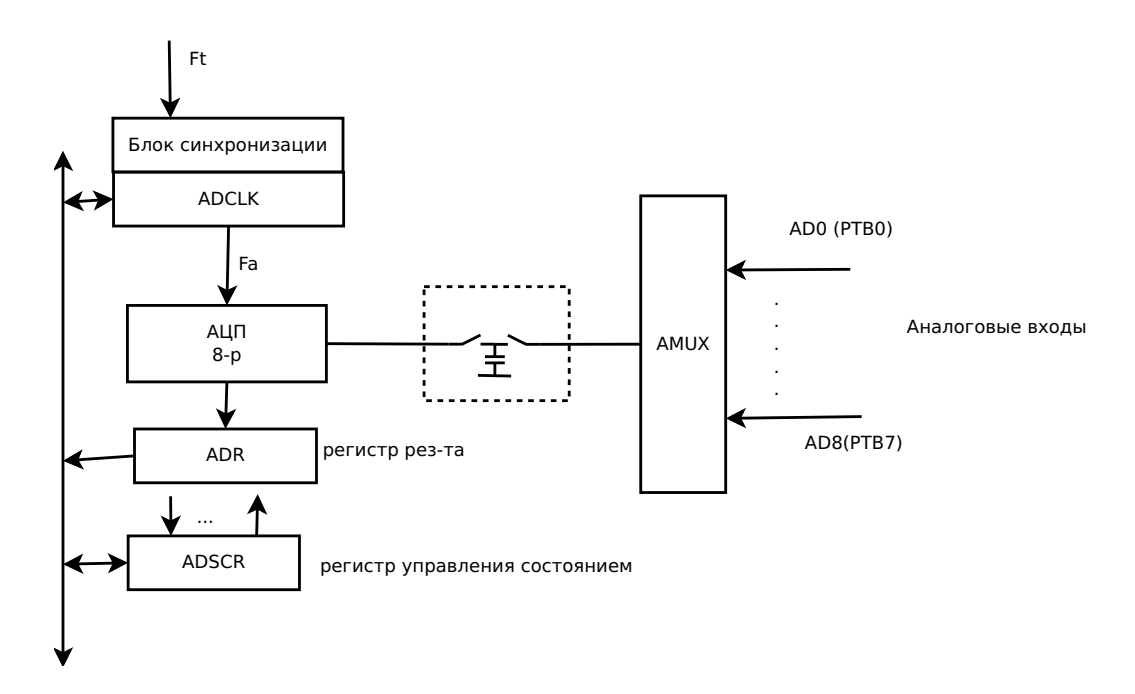

Рис. 6.11: АЦП

T<sub>1</sub>SCO COCO | AIEN  $\overline{ADCO}$  $ADCH4-0$ 

 $F_a \sim 1 \overline{MHz}$ 

СОСО - первый канал преобразования

AIEN — первый разряд преобразования

 $ADCO -$  режим.  $0$  – один повторяется один раз,  $1$  – непрерывный, меняется после каждого цикла преобразования АDCH4-0 — выбор канала. 11111 – отключен. 00000-00111 – выбор номера канала. 11101 –  $V_r$ , 11110 – «земля». Обычно  $V_r = E_\text{n}$ . Диапазон измерения от 0 до  $V_r = E_\text{n} = 5.0V$ , точность  $\frac{5V}{250} \simeq 20mV$ 

Цикл преобразования - 17 тактов. Время ~ 17мкс. Отсюда видно, что частоты отслеживаеме порядка нескольких КГц.

# <span id="page-32-0"></span>Глава 7

# Особенности архитектуры современных микропроцессоров

Цель:

- Повышение производительности
- расширение адресной памяти
- обеспечение надежности функционирования (защищенный режим)
- снижение энергопотербления (мобильность приложений

1 команда – 2-20 тактов.

Встает задача сделать, чтобы одна команда выполнялась за один такт. Возможно это? Да, возможно. Нужно сделать последовательный конвейер.

### <span id="page-32-1"></span> $7.1$ Конвейер команд

У современных процессоров от 3 до 30 ступений конвейера. Рассмотрим классический 6-и ступенчатый конвейер. Введем следующие обозначения:

ВК - выборка команды

ДК - дешифрация команды

 $\Phi$ А – формирование адреса

- ВО выборка операнда
- ВП выполнение команды
- $3P$  запись результата

T<sub>1</sub>SCO

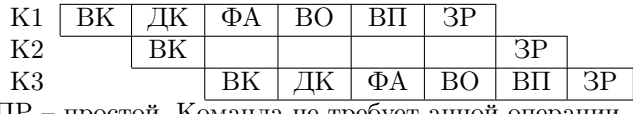

ПР – простой. Команда не требует анной операции

ОЖ - ожидание. Требуется ждать предыдущего результата.

**Пример:** inc R2 mov  $(R2)$ , R3 div R4,R3

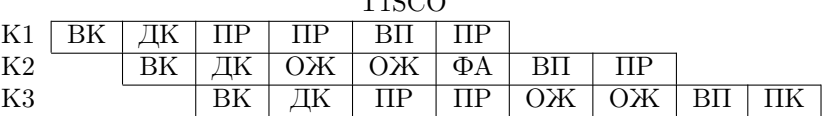

#### <span id="page-32-2"></span>Эффективность работы конвейера 7.1.1

Можно использовать иксированный формат команд. Это характерно для RISC-процессора. Тип формата: 2 байта (МК) или 4 байта (МП).

### <span id="page-32-3"></span> $7.2$ Сокращение набора команд (RISC)

• исключение команд вызывающих простой процессора:

- деление
- вызов подпрограммы адрес возврата сохраняется не в стеке, а в специальном регистре.
	- В таком случаи нет вложения подпрограмм.
- обработка ветвлений

Ветвления тормозят конвейер. Поэтому реализуют предсказание ветвлений. Самый простой способ - считать, что программа пойдет по тому пути, по которому она уже шла раньше. Более сложный вариант - память предыдущих ветвлений по данному адресу. Если предсказание было неуспешным, приходится сбрасывать конвейер – убирать дешифрованные команды. Этот способ обычно довольно эффективен, но иногда можно сильно ошибится.

Решается задача, где идут чередующиеся ветвления. В таком случаи, простейший случай будет всегда ошибаться.

В таком случаи вводится память предыдущих ветвлений не только по адресу, но и по результату. Обычно около 4-х предыдущих результатов. На основе предыдущих результатов предсказывается последующий.

За это отвечает специальный блок предсказания втвлений - Branch Prediction Unit.

Практика показывает, что данные методы имеют эффективность порядка 90-95%.

- Статическое ветвление специальная меткая команды ветвления, подсказывающая процессору более вероятный путь ветвления.
- Параллельное включение исполнительных устройств.

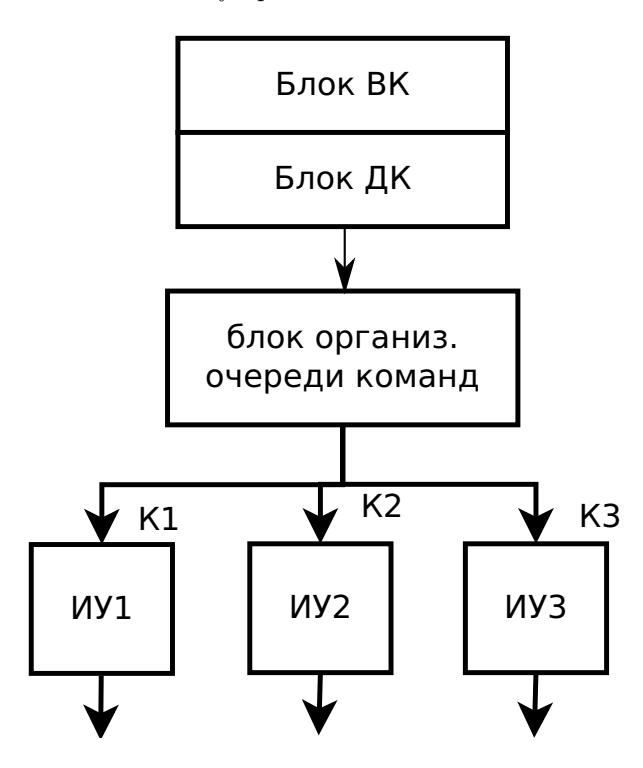

Рис. 7.1: ИУ1

Не все комманды можно выполнять одновременно, некоторые могут зависеть от результатов предыдущих, поэтому делают изменение порядка выполнение команд - внеочередное исполнение - Out-order Execution. Такая архитектура называется суперскалярной архитектурой

Возникает проблема - использование внутренних регистров. Делают специальные блоки, дублируют внутренние регистры. Все это приводит к усложнению схемы, повышению нагрева и энергопотребления.

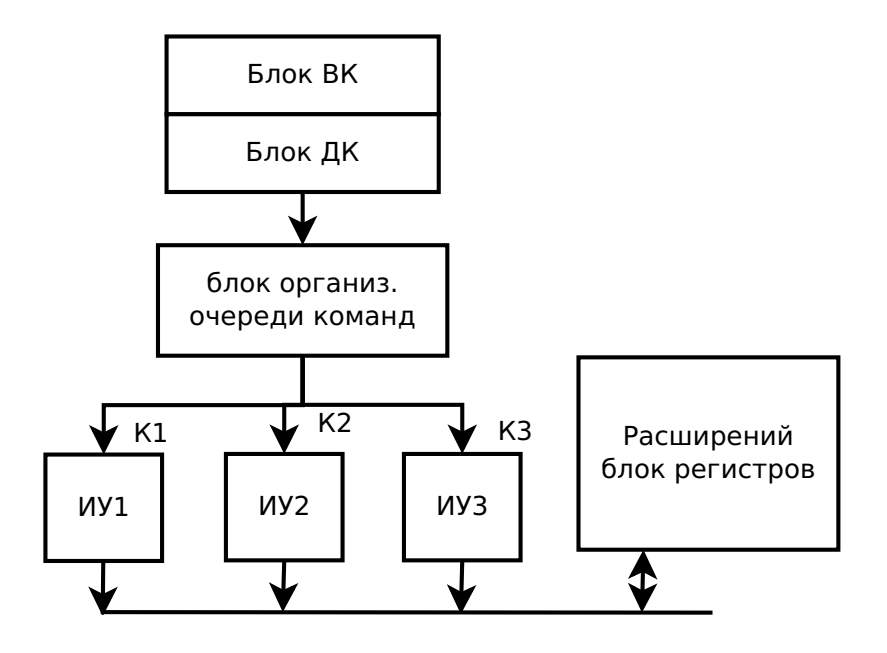

Рис. 7.2: ИУ1

∙ Ускорение обращения к памяти. Вводится промежуточная КЭШ-память.

## <span id="page-34-0"></span>7.3 Кэш-память

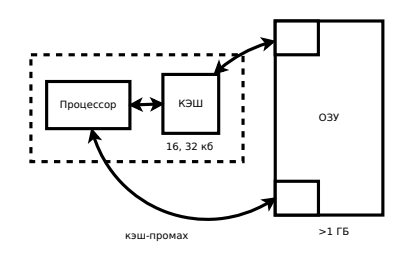

Рис. 7.3: КЭШ

кэш-попадание – необходимые данные есть в кэше. кэш-промах – нужно обращаться к ОЗУ Обычно используют множественно-ассоциативную организацию  $31 \quad 12 \quad 11 \quad 5 \quad 4 \quad 0$ Адрес:  $\frac{31}{\text{Tag}}$  Set Byte

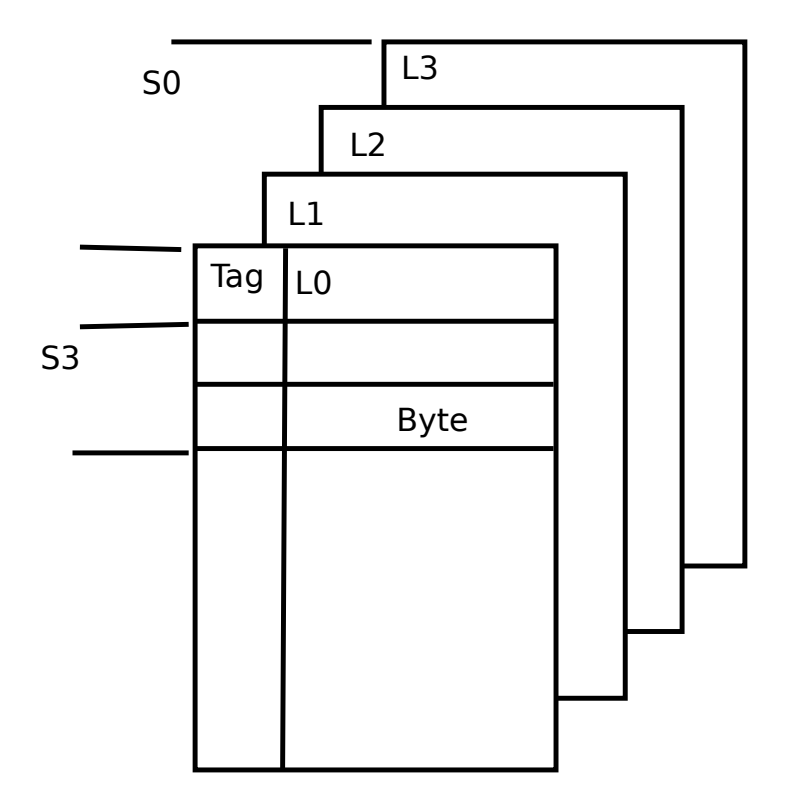

Рис. 7.4: КЭШ

Строка L – 16, 32, 64 байта. 128 наборов из 4 страниц. N блоков: 2, 4, 8. S – набор из строк. L0, L1, L2, L3. Объём: 128x4x32 = 16кБайт. Снаала выбирается номер набора [11:5] – Set Потом сравнивается Tag[31:12] с Tag в наборе кэша При совпадении – кэш-попадание. Идут Tag Set

20 байт 32 байта данных

## <span id="page-35-0"></span>7.3.1 Заполнение

- 1. Запись тэга
- 2. Заполнение строки данных

Часто используются пакетные циклы – заполнение порцией данных – пакетом. Например в pentium пакеты имеют размер 8 байт.

Нельзя гарантировать, что данные обязательно будут.

## <span id="page-35-1"></span>7.3.2 Кэш-промах при заполненном кэше

Одна из строк должна быть заменена на новую. Механизмы замены:

1. Случайный

По случайному признаку. Самый простой. Обычно используют более интелектуальные признаки

2. Замена долго неиспользуемой строки.

Считается, что строка, которая дольше всего не использовалась, больше не нужна.

Механизм требует, чтобы мы хранили специальные биты - LRU – Least Recently Used, обычно 3 бита для 4-х строк: B0, B1, B2

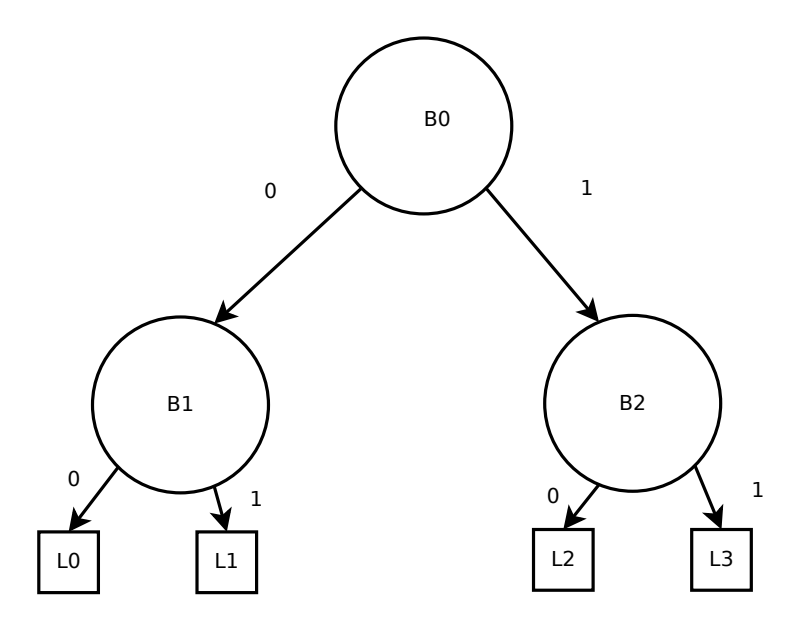

Рис. 7.5: Тэги

Анализ B0-B2 и выявление сроки для замены.

Служебная память для каждой строки:  $\boxed{V \mid M \mid B2-B0}$ 

V – бит присутствия (заполнение)

M – бит модификации (запись)

 $B2-B0 - 6$ иты LRU

## <span id="page-36-0"></span>7.3.3 Кэш-попадание при записи

Проблема: несоответствие ОЗУ и Кэша. Решение проблемы:

1. Сквозная запись (Write-Through)

Запись кэша в ОЗУ. Цена: высокая загрузка шины, снижение эффективности работы кэша.

2. Обратная запись (Write-Back)

При кэш-попадании запись только в кэш. При замене модифицированной строки, чтобы не потерять данные, происходит автоматическая запись заменяемой строки в ОЗУ.

Бывают системы, в которым допустимо обращение к ОЗУ нескольких устройств, например, многопроцессорные системы. Чтобы такая система работала, нужно использовать специальную процедуру – snooping. В этом случаи устройство может «подглядывать» в кэш-память и смотреть, изменились ли там строки и затем считать эту строку. В таком случаи имеется специальный протокол снупинга – довольно сложная вещь, который в рамках данного курса описываться не будет

## <span id="page-37-0"></span>Глава 8

# Архитектура процессоров Intel

IA-32 - Intel Architecture, 32 bit (386, 486, Pentium, Core Duo)

### <span id="page-37-1"></span>8.1 Основные особенности

- 1. Поддержка сегментной адресации.
- <span id="page-37-4"></span>2. Реализация защиты памяти

Из-за пункта 2 следует два режима работы:

- 1. ральных адресов (Real) при запуске. Очень ограничен.
- 2. защищенный (Protected)

#### <span id="page-37-2"></span>8.2 Регистровая модель пользования.

Выделяется 2 модели работы:

- Пользователь (user) прикладные задачи.
- Операционная система (Supervisor) сложные задачи.

Рассмотрим первый режим.

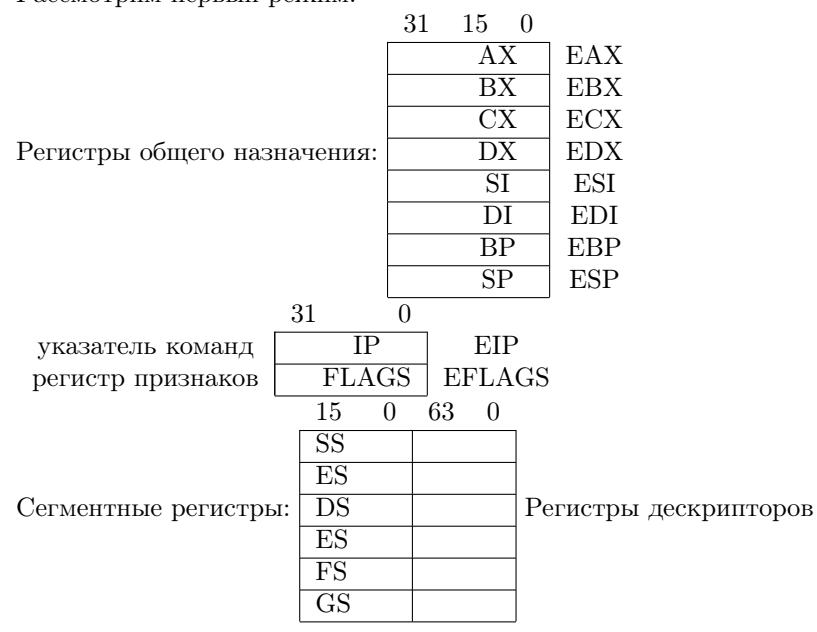

#### <span id="page-37-3"></span>8.2.1 Основные признаки

- $ZF HyJb$
- $\mathrm{SF}$  знак
- $CF$  перенос
- ОҒ переполнение

АF - полуперенос

 $PF$  – четность

IF - маска прерываний

TF - трассировка - при установке в 1, процессор переходит в пошаговый режим. Режим отладки.

IOPL - защита устройств ввода-вывода

NT - вложение задач. Нужно для организации многозадачного режима

## Сегментные регистры CS - сегменты команд

 $SS$  – сегмент стека

 $DS.$  GS – сгемнты данных

Сожержат 16 разрядный селектор сегмента. Они позволяют выбрать 64-х битный дескриптор с параметрами сегмента.

Дескриптор содержит:

- базовый адрес
- $\bullet$  размер сегмента
- аттрибуты

Для каждого рабочего сгемента есть свой дескриптор. Таблица дескрипторов хранится в ОЗУ.

#### <span id="page-38-0"></span>8.2.2 Обращение к сегменту

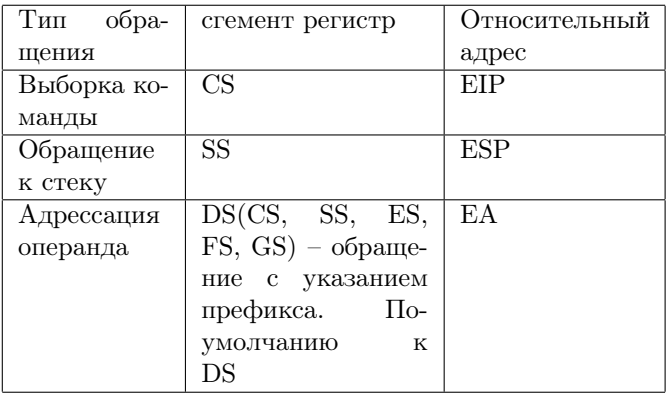

## Логический адрес

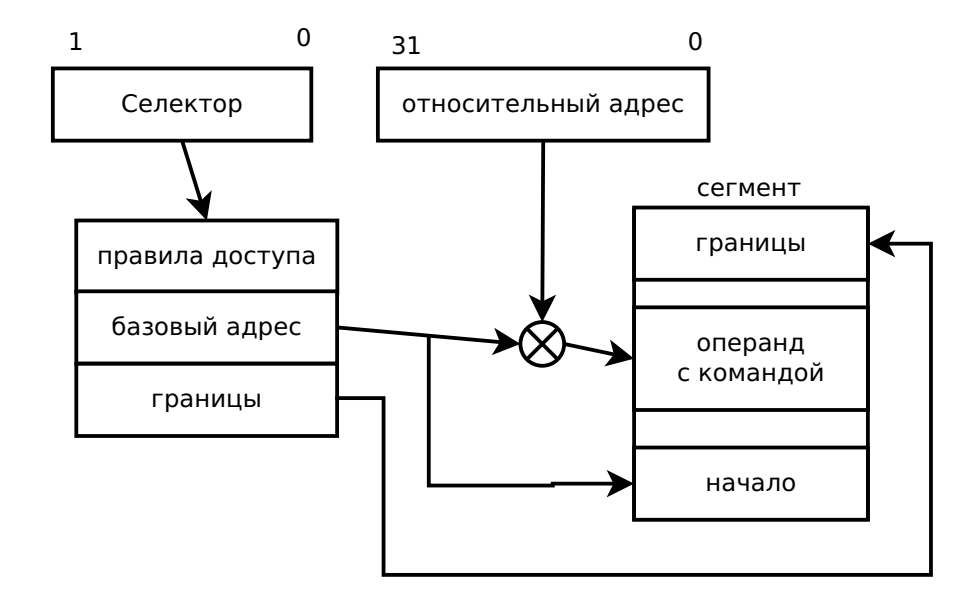

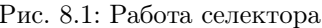

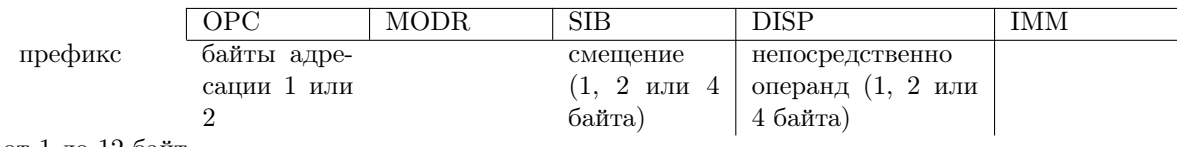

## <span id="page-39-0"></span>8.3 Способы адресации

Двухадресные команды:

1 операнд – регистр

2 операнд – регистр или ОЗУ

 $ADDr, r/m$ , где r - dst, r/m - операнд.  $ADDmr$ , где r - dst (назначение), r/m - операнд.  $m + r \rightarrow m$ 

- 1. регистровая, EAX
- 2. косвенно-регистровая DS:[EBX] сегмент выбоки DS. ES: [EBP] – префикс перед командой. Адрес = базовый адрес + Базовый адрс находится в дескрипторе, выбираемом селектором в ES.
- 3. косвенно-регистровая со смещением d. FS:[ECX+d], d – 8, 16, или 32 бита.

 $A_{\text{Apec}} = 6$ азовый адрес + (ECX) + d

4. Косвенно-еригстровая с индексированием.

Индексный регистр – любой регистр общего назначения.

 $IR \rightarrow EAX, EBX$ 

 $DS: [EBP + ECX], ECX - IR$ 

Адрес = базовй адрес  $(DS) + (EBP) + (ECX)$ 

Масштабирование IR – сдвиг влево на 1, 2 или 3 разряда. Если мы хотим сдвинуть, задается множитель квантования F:

 $DS: [EBP + EDX*F], F = 1, 2, 4, 8$  (нет сдвига, на 1 разряд, на два, на три)

5. прямая

DS:[адрес]

6. непосредственная

ADD EAX,100  $EAX + 100 \rightarrow EAX$ 

7. Относительная (в командах перехода)  $EIP + rel \rightarrow EIP$ 

## <span id="page-39-1"></span>8.3.1 Формат

Предикат, если не DS.  $K$ о $\Pi$  – 1 байт. Байты адресации:

1 байт, если не индексная.

2 байт, если индексная (2 регистра).

ES: [EAX]

ES: [EAX+EBP]

2-ой байт указывает IR или смещение.

Смещение - 1, 2, 4 байта

Непосредственный операнд: Im – 1,2, 4 байта.

## <span id="page-39-2"></span>8.4 Набор целочисленных команд

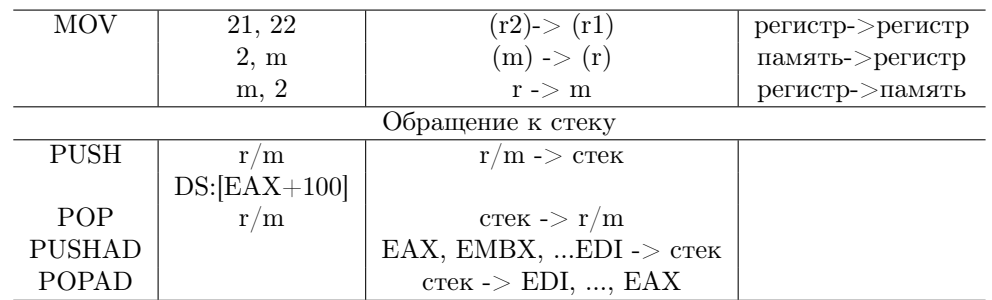

## <span id="page-40-0"></span>8.4.1 Команды ввода-вывода

Адрес ВУ -> непосредственный или регистр DX, 16 разр номер порта ВУ

 $\overline{\phantom{a}}$ 

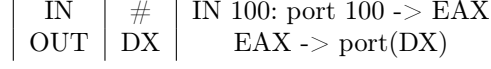

## <span id="page-40-1"></span>8.4.2 Арифметиеские операции

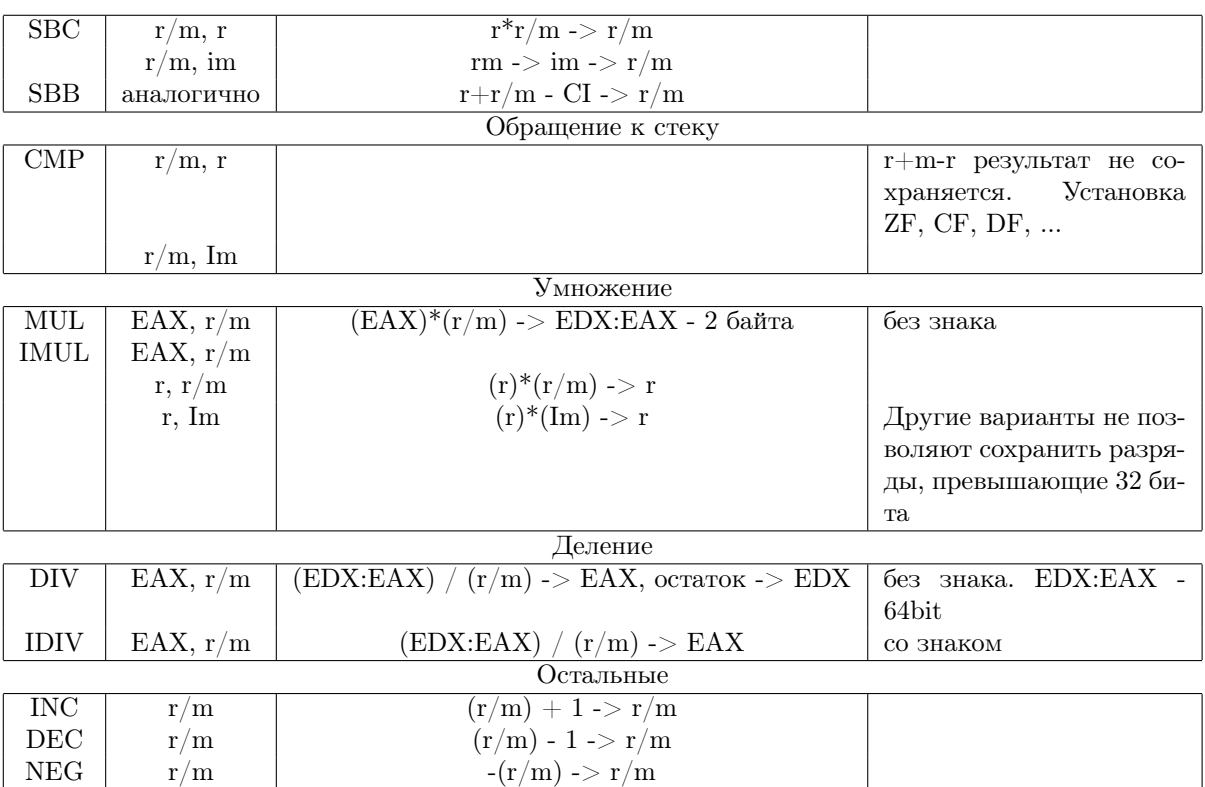

## <span id="page-40-2"></span>8.4.3 Логические операции

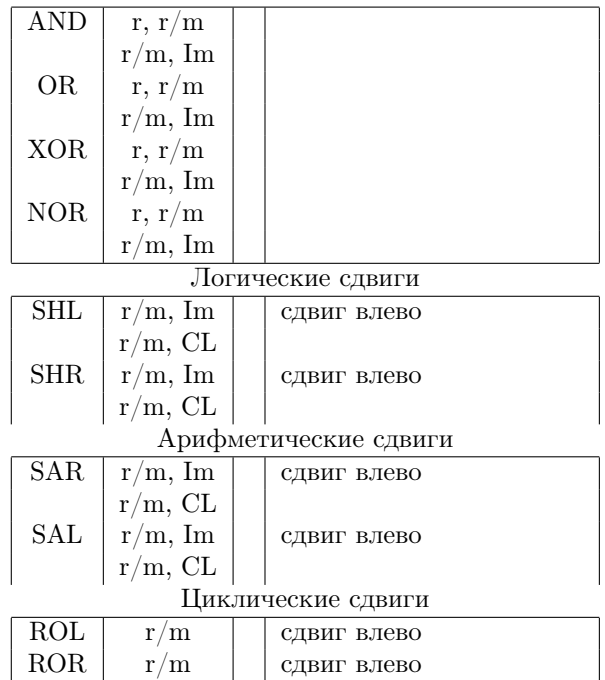

## <span id="page-41-0"></span>8.4.4 Битовые операции

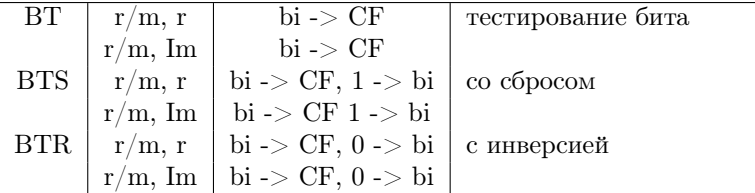

## <span id="page-41-1"></span>8.4.5 Команды обработки строк символов

Симол: b - байт, w - слово (2 байта), D - двойное слово (32 бита)

## Адресация символов

Принята адресация: строка-источник

- Стмент DS или другой (префикс)
- Индекс символа ESI

строка-приемник:

- $\bullet$  cerment ES
- индекс EDI

Адрес символа (источник) = Баз адрес (DS или префикс) + (ESI) (приемник) = Базовый адрес(ES) + (EDI)

## Операции

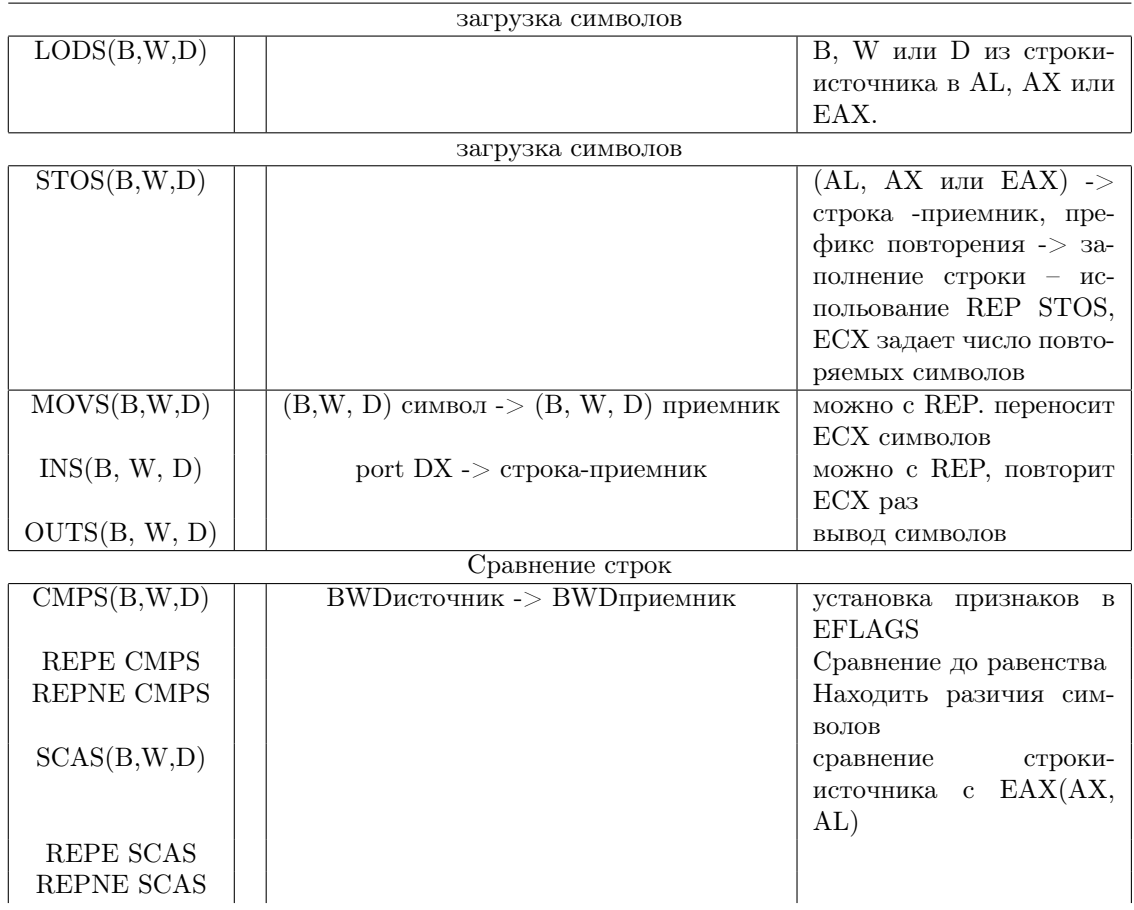

#### <span id="page-41-2"></span>8.4.6 Команды управления

Переходы: внутрисегментные (сегмент EIP) - NEAR, межсегмнатные (сегменты CS и EIP) - FAR Адрес команды = базовый адрес(SS) + относительный адрес(EIP)

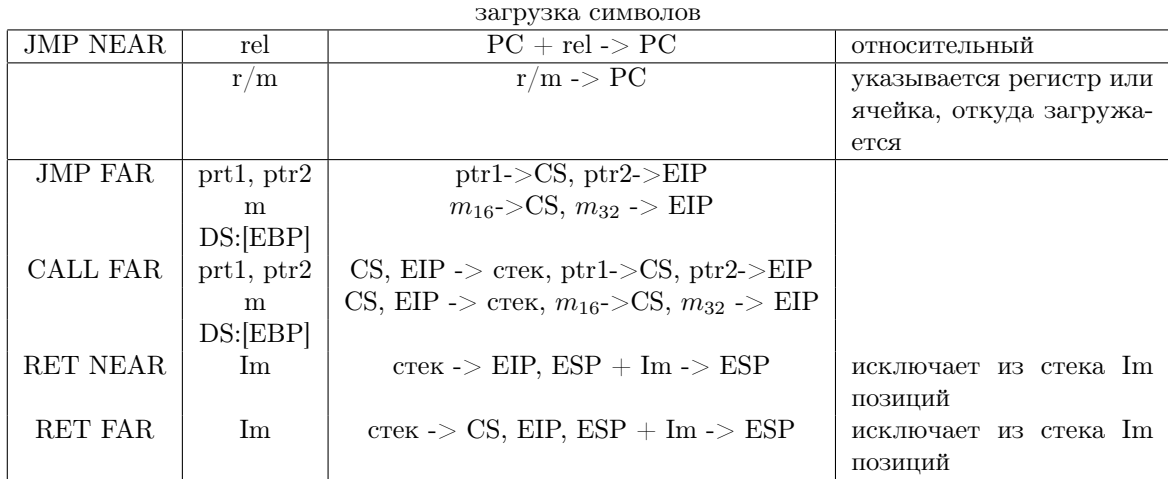

## Условные переходы

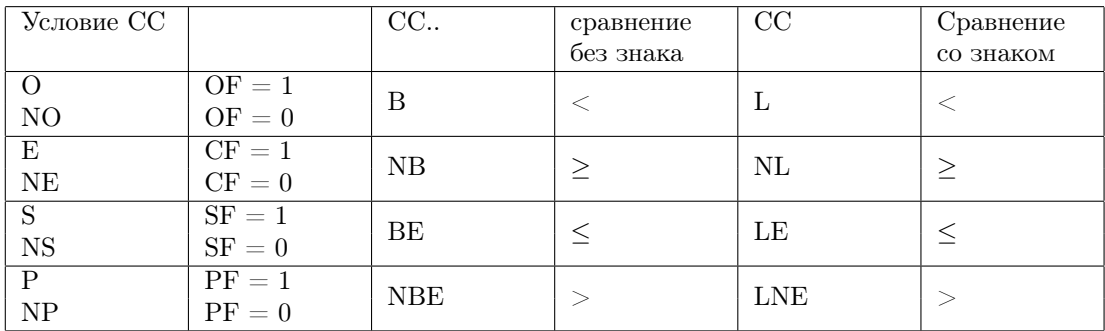

#### <span id="page-42-0"></span> $8.4.7$ Организация циклов

**ECX** - счетчик циклов

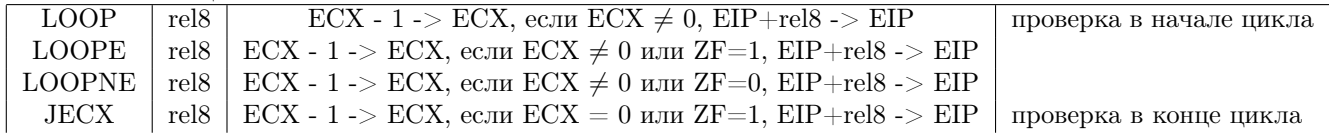

## <span id="page-42-1"></span>8.4.8 Команды прерываний

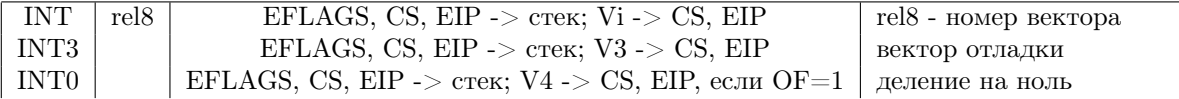

## <span id="page-42-2"></span>8.4.9 Адресация стека

Адрес вершины = базовый адрес + ESP.

## Выборка операнда

адрес = базовый адрес (DS) + (EAX) + 100 Затем  $ESP - 4 \rightarrow ESP$ 

## Запись в стек

адрес = базовый адрес  $(SS) + ESP$ Пример:

- $\bullet$  MOV EAX, EDX EDX -> EAX
- $\bullet$  MOV DS: [EBP+10], EDX EDX->M EDX -> EAX. 1 байт.  $KOH +$  байт адресации + смещение -> 3 байта
- $\bullet$  MOV ES: [EBP+EBX], 1000 1000 – 2 байта.<br> ES – префикс.<br> EBX – IR префикс+КОП+2 байта адрес + 2 байта Im - 6 байт.
- ∙ POP r/m
	- 1. Выборка из стека
		- адрес = базовый адрес $(SS)$  + ESP
	- 2. Запись в регистр или ОЗУ
	- 3.  $ESP + 4 > ESP$

∙ BT EAX, 5

b5 из EAX в CF

Новые примеры: Нужно сделать:

- ∙ 1. Формат команды, назначение байтов MOV EDX, DS:[ECX+(EBP\*8)] 1 байт – КОП. 2 байта адресация (индексная).
	- 2. Выборка команды:  $A_{\text{A}}$ рес = азовый адрес + EIP. Базовый адрес хранится в дискрипторе, который выбирается селектором в CS.
	- 3. Адресация операндов. Адрес: базовый адрес  $+$  (ECX)  $+$  (EBP\*8) Базовый адрес в дескрипторе, который выбирается в селекторе в DS.
	- 4. Команда заносит в EDX содержимое адресованной ячейки памяти.
- ∙ 1. Формат команды, назначение байтов DIV EAX, DS:[EBP+1000] 1 байт – КОП. 3 байта адресация (байт адреса и два байта на смещение). Адрес операнда = Базовый адрес $(DS)$  + EBP + 1000
	- 2.  $(EDX:EAX)/onepanA \rightarrow EAX$ , остаток -> EDX
- ∙ 1. Формат команды, назначение байтов JMP FAR DS[100] межсегментный переход 1 байт – КОП. 1 байт адреса.  $A_{\text{A} \text{p} \text{e} \text{c}} =$  Базовый адрес $(DS) + 100$ Выбираем 2 байта -> CS  $(A\text{spec}+2)$  ->  $A\text{spec}$  ->  $EIP$
- ∙ 1. Формат команды, назначение байтов CALL NEAR FS:[EBX+EBP] префикс + код операции + 2 байта адрес = 4 байта  $EIP \rightarrow \text{crek.}$ Адресация стека = Базовый адрес $(SS)$  + ESP

## <span id="page-43-0"></span>8.5 Поддержка многозадачного режима

Выполнение нескольких задач в режиме разделения времени.

Каждая задача выполняется определенное время – тайм-слот. После этого ОС переключает процессор на другую задачу. ОС решает кому выделить больше времени, кому меньше.

Поскольку тайм-слот занимает какое-то время, то это квазиодновременное выполнение.

Сохранение контекста – информация о текущем состоянии задачи. Нужно сохранить содержимое основных регистров. Регистров много, поэтому в некоторых процессорах (Intel) это реализуется особенным способом.

#### <span id="page-44-0"></span>8.5.1 Формирование сгемента состояния задачи (TTS  $-$  Task State Segment)

Процессоры Intel обеспечивают формирования сегмента состояния задачи - сегмента, хранящего контекст текущей задачи.

Стемент содержит 104 байта - основная и дополнительная информация.

Сегмент довольно большой, побайтно его сохранять долго, поэтому обеспечивается автоматическое сохранение при переключении задач.

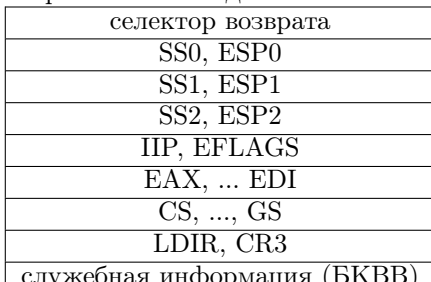

Все кроме служебной информации - 104 байта.

селектор возврата - селектор предыдущей задачи.

SS, ESP – состояние стеков уровней 0, 1, 2 (супервизор)

LDTR - селектор LDT, локальной таблицы которая используется в данной задаче.

CR3 - используется при табличной адресации.

БКВВ – битовая карта ввода вывода. Порт ввода-вывода n – бит n

#### <span id="page-44-1"></span>8.5.2 Переключение задач

JMP FAR - выбор дескриптора TSS из GDI.

CALL FAR  $-$  TO  $x$ e camoe.

Синхронизация дескриптора TSS

Базовый адрес | граница TSS | ТҮРЕ | Р |  $\overline{DPL}$  $\overline{B}$ 

Базовый адрес - показывает где размещается TSS.

Граница – размер TSS

 $TYPE$  – показывает что это TSS

Р - аттрибут присутствия

 $DPL - v$ ровень защиты.

В - специфический атрибут. BUSY. Бит занятости. Занят - 1, 0 - свободен.

#### <span id="page-44-2"></span>8.5.3 Правила обращения

Такие же как к сегменту данных.  $DPL \geq (CPL; RPL)$ 

CALL - возможность обраения через шлюз к более защищенным TSS.

JMP FAR – без возврата к предыдущей  $(B=0)$ 

CALL FAR - сохраняется селектор предыдущей задачи в TSS, B=1;

Таким образом, селектор сохраняется только по команде САLL. Из ЈМР возврата не предусмотрено, поэтому селектор не сохраняется.

#### <span id="page-44-3"></span>8.5.4 Переключение

1. В TR записывается селектор из CS, вызывающей задачи (TSS)

Если CALL, то предыдущий: TD в селектор возврата.

2. В регистре EFLAGS бит NT устанавливается в 1, если CALL (вложенные задачи)

В дескрипторе старой задачи ставится  $B = 1$ .

3. Сохранение старого TSS.

Переключение на новый TSS, загрузка регистров.

Завершение задачи – команда IRET. Если в EFLAGS NT=1 – возврат к предыдущей задаче (переключение на старый TSS используя селектор возврата).

Если вложения нет, востановливается CS, EIP, EFLAGS.

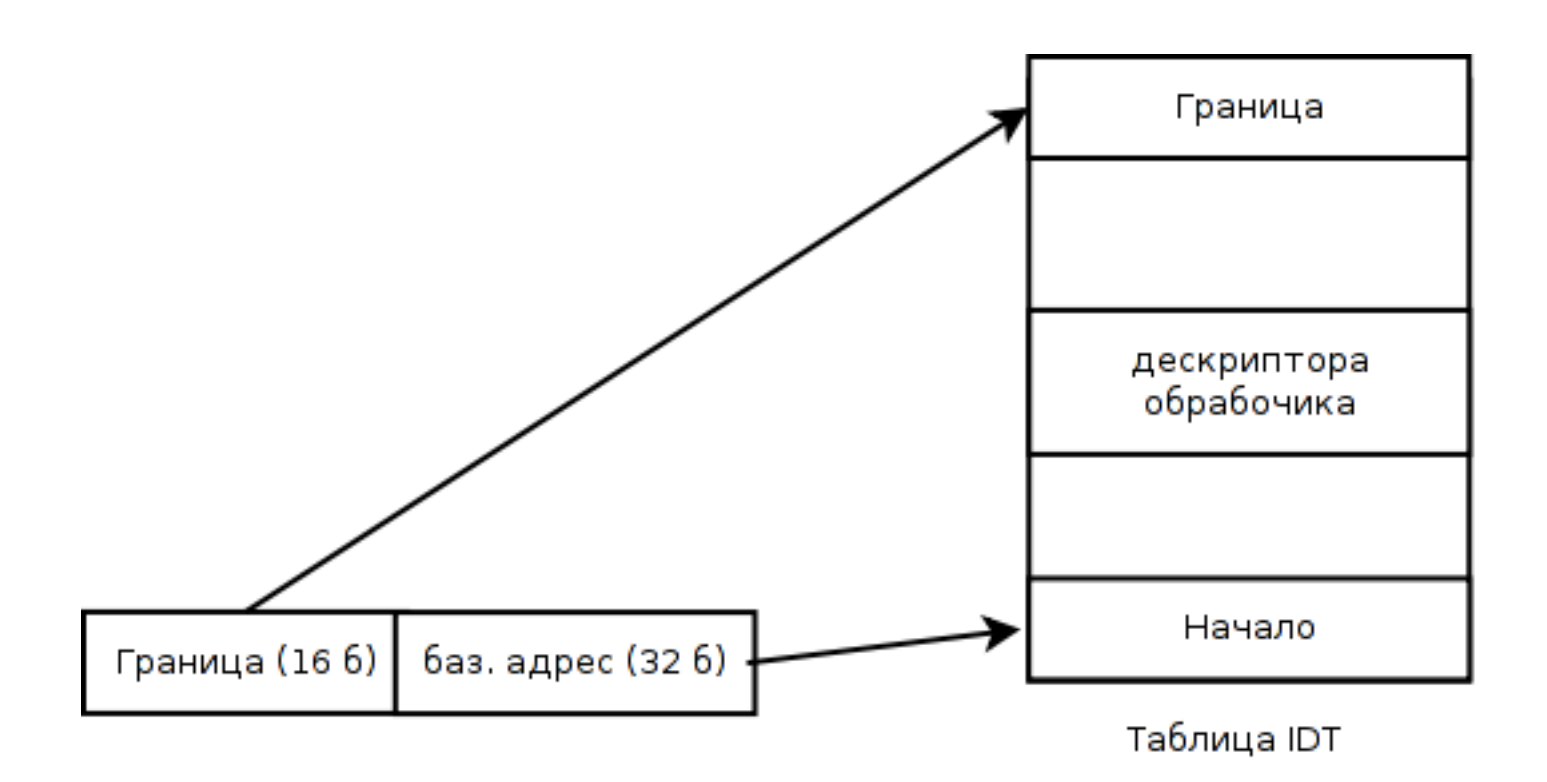

Рис. 8.2: Какая-то картинка

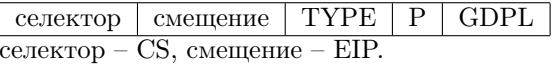

#### <span id="page-45-0"></span>8.5.5 Обработка прерываний

Правила вызова: CPL < GDPL Желательно на уровне 0 (ядро ОС).

- 1. В стек уровня 0 загружаются EFLAGS, CS, ID
- 2. Устанавливаются IF = 1 (запрет прерываний) в EFLAGS
- 3. Выборка из IDT, загрузка CS, EIp
- 4. Выборка и выполнение первой команды обработки.

Обработчик прерываний должен заканчиваться коммандой IRET - возврат из обработки. IRET восстанавливает из стека EIP, CS, EFLAGS.

## <span id="page-45-1"></span>8.5.6 Типы прерываний

- 0 31 служебные
- $32 255 -$ пользовательские.

#### <span id="page-45-2"></span>8.5.7 Основные служебные прерывания

- 0 деление на 0
- 1 работа в пошаговом режиме (TF=1 в EFLAGS)
- $2 \text{cnr}$  NMI.
- 3 INT3, программа отладки
- $\bullet$  4 INT0, контроль переполнения
- 6 неправильный код операции или неправильная адрессация
- 10 недействительный TSS (P=0)
- 11 отсутствие сегмента (P=0)
- ∙ 12 ошибка обращения к стеку (параметры границы; P=0)
- ∙ 13 нарушение защиты, нарушение границы стека (кроме SS) Нарушение границы GDT, LDT. Нарушение правил обращения (правил доступа) Превышение длины команды (5 айт)
- ∙ 14 ошибка страничной адрессации.
- ∙ 16 ошибка обработки чисел с плавающей точкой.